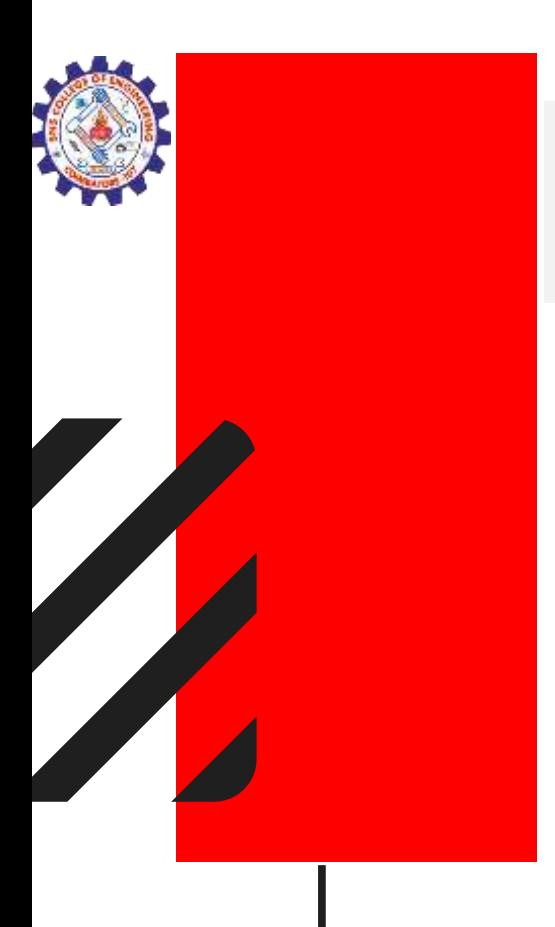

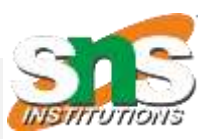

#### **SNS COLLEGE OF ENGINEERING**

**Kurumbapalayam (PO), Coimbatore – 641 107 Accredited by NAAC-UGC with 'A' Grade Approved by AICTE, Recognized by UGC & Affiliated to Anna University, Chennai**

## **DEPARTMENT OF INFORMATION TECHNOLOGY COURSE NAME: 23ITB202-PYTHON PROGRAMMING II YEAR/ III SEM Unit : INTRODUCTION**

**Topic :** Conditional statements and loop.

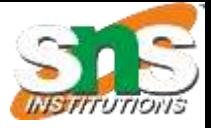

# Algorithm

- Algorithm is a step-by-step procedure, which defines a set of instructions to be executed in a certain order to get the desired output.
- Algorithms are generally created independent of underlying languages, i.e. an algorithm can be implemented in more than one programming language.

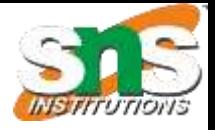

## How to Write an Algorithm?

- There are no well-defined standards for writing algorithms. Rather, it is problem and resource dependent. Algorithms are never written to support a particular programming code.
- As we know that all programming languages share basic code constructs like loops (do, for, while), flow-control (if-else), etc. These common constructs can be used to write an algorithm.

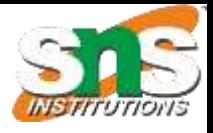

#### **Problem − Design an algorithm to add two numbers and display the result.**

step 1 − START

step 2 − declare three integers a, b & c

- step 3 − define values of a & b
- step 4 − add values of a & b
- step 5 − store output of step 4 to c
- step 6 − print c

step 7 − STOP

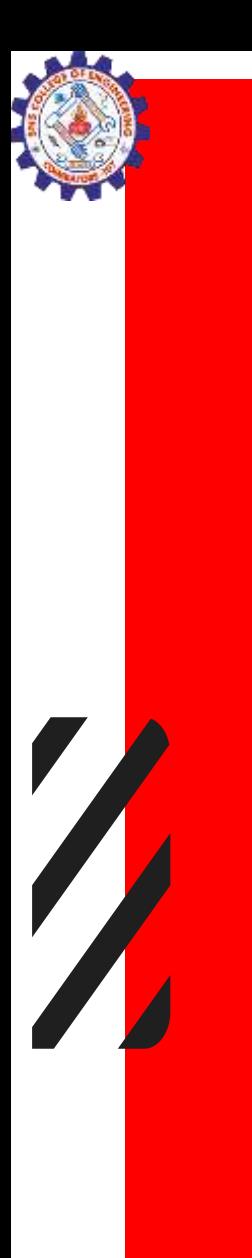

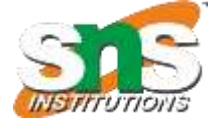

## Alternative

step 1 − START ADD step 2 − get values of a & b step  $3 - c \leftarrow a + b$ step 4 − display c step 5 − STOP

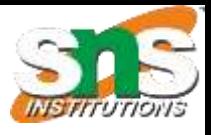

## Flowcharts

• Flowcharts graphically represent the flow of a program. There are four basic shapes used in a flow chart. Each shape has a specific use:

oval: start / end parallelogram: input / output rectangle: calculations diamond: selection structures

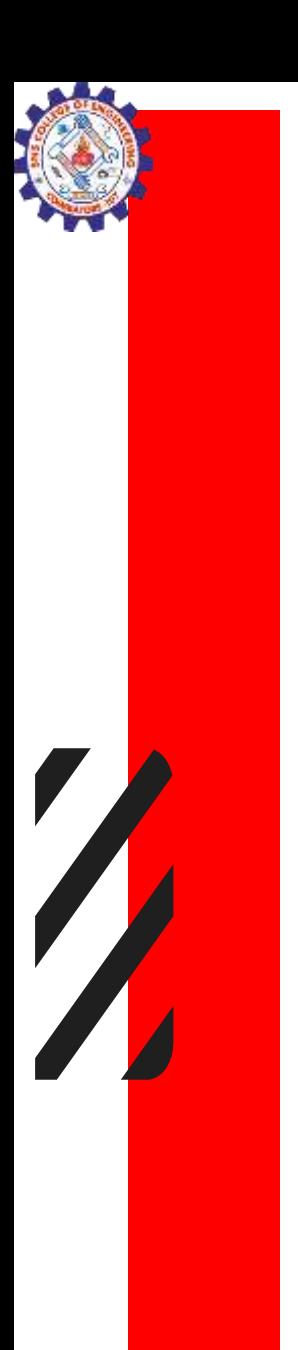

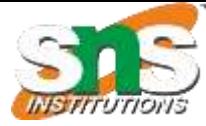

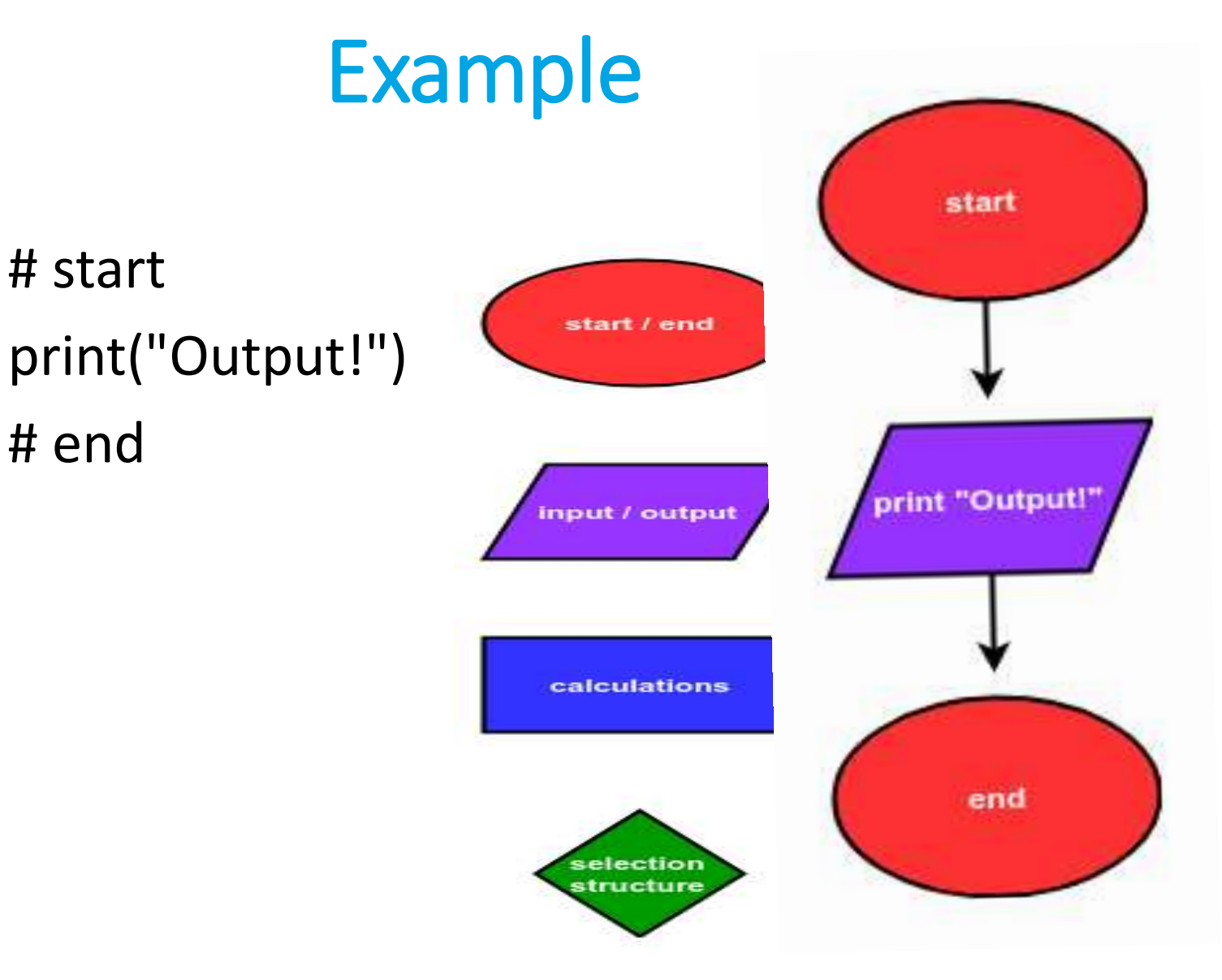

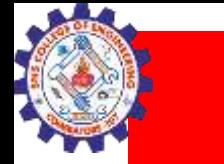

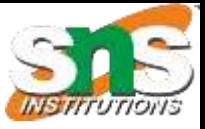

## ample 2

# start num = input("Enter a number: ") num = float(num)  $num\_plus_2 = num + 2$ print(num\_plus\_2) # end

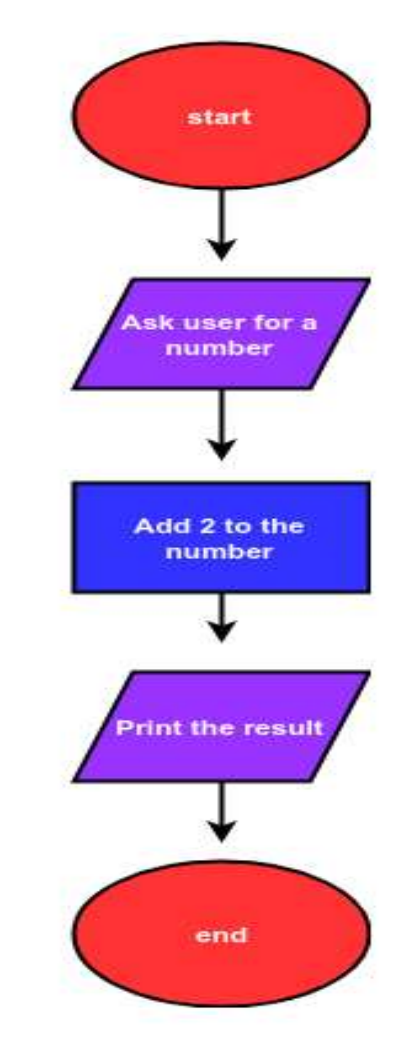

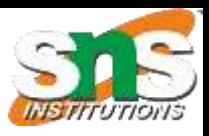

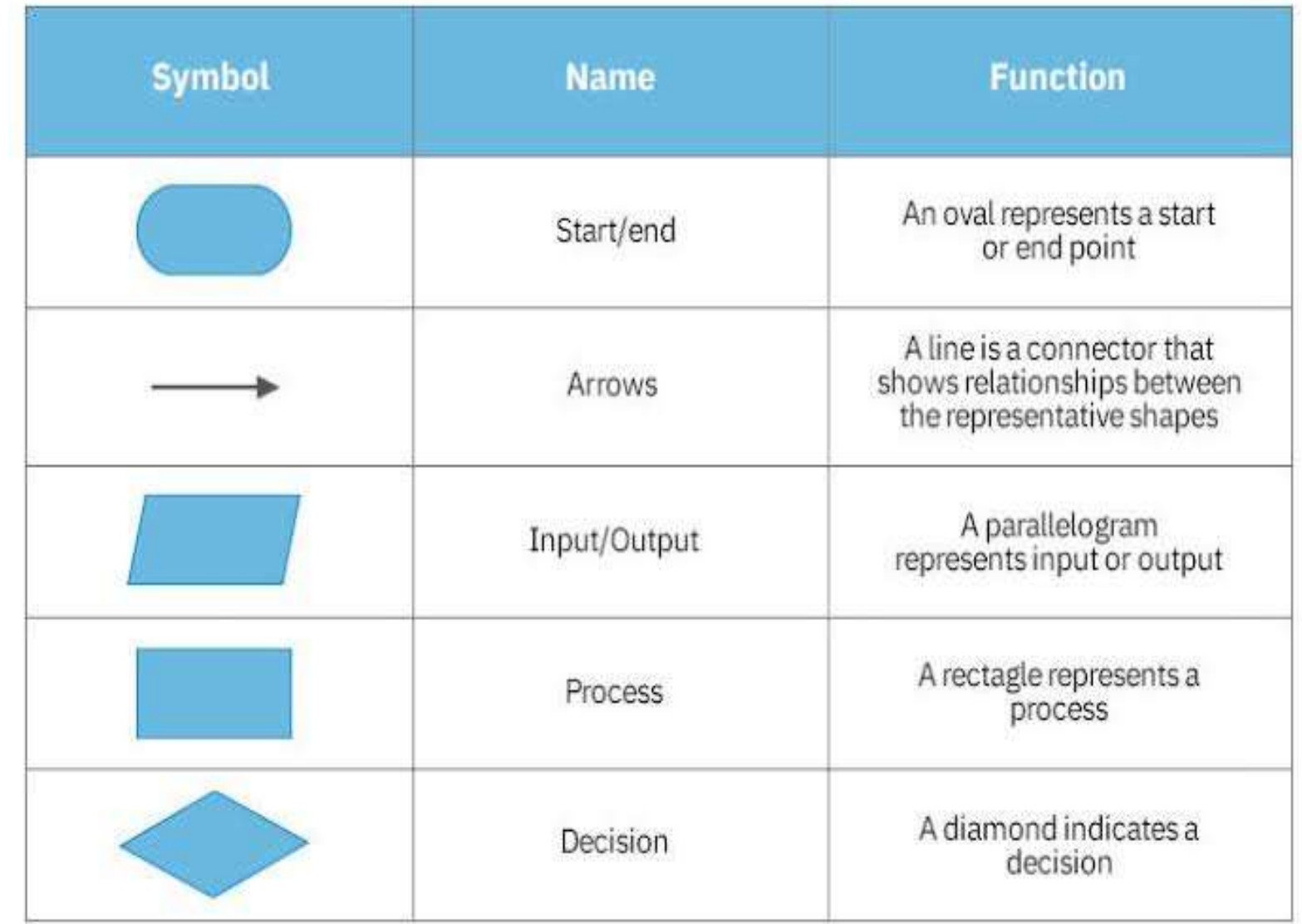

 $\sqrt{\frac{2}{2}}$ 

 $\mathbf{Z}$ 

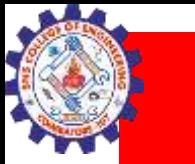

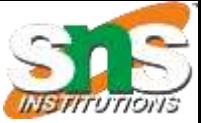

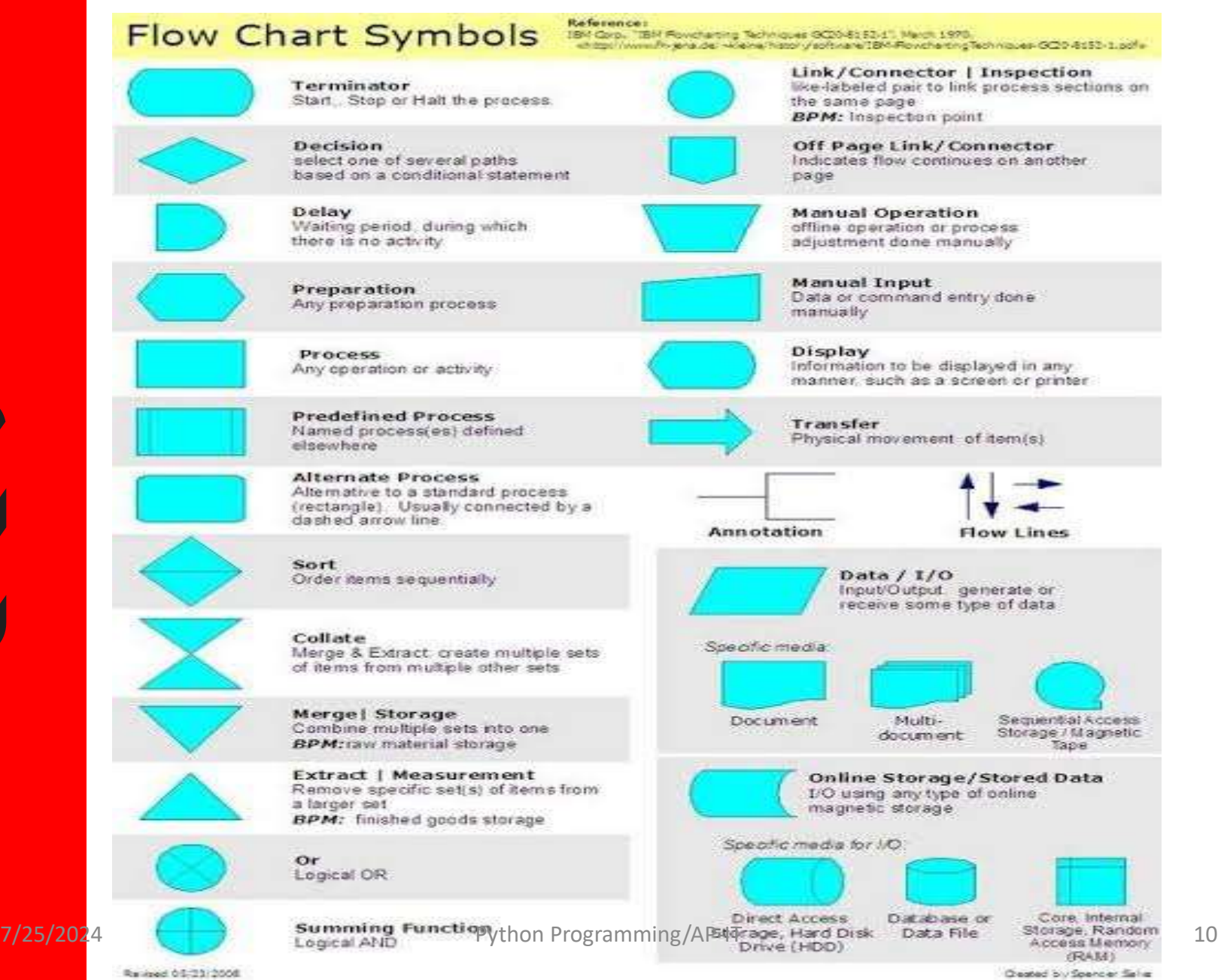

Deated by Spancer Salve

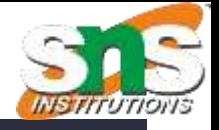

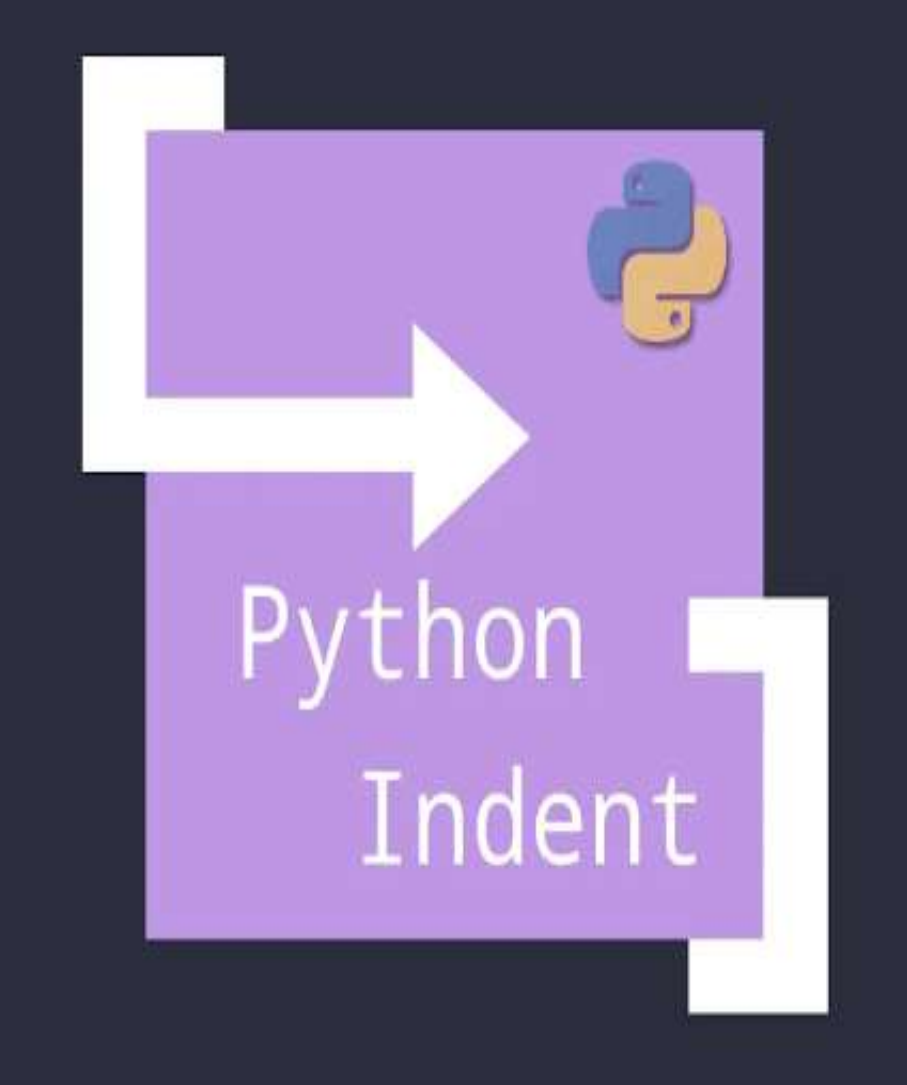

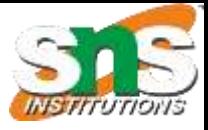

## Indentation

- Indentation refers to the spaces at the beginning of a code line.
- Where in other programming languages the indentation in code is for readability only, the indentation in Python is very important.
- Python uses indentation to indicate a block of code.

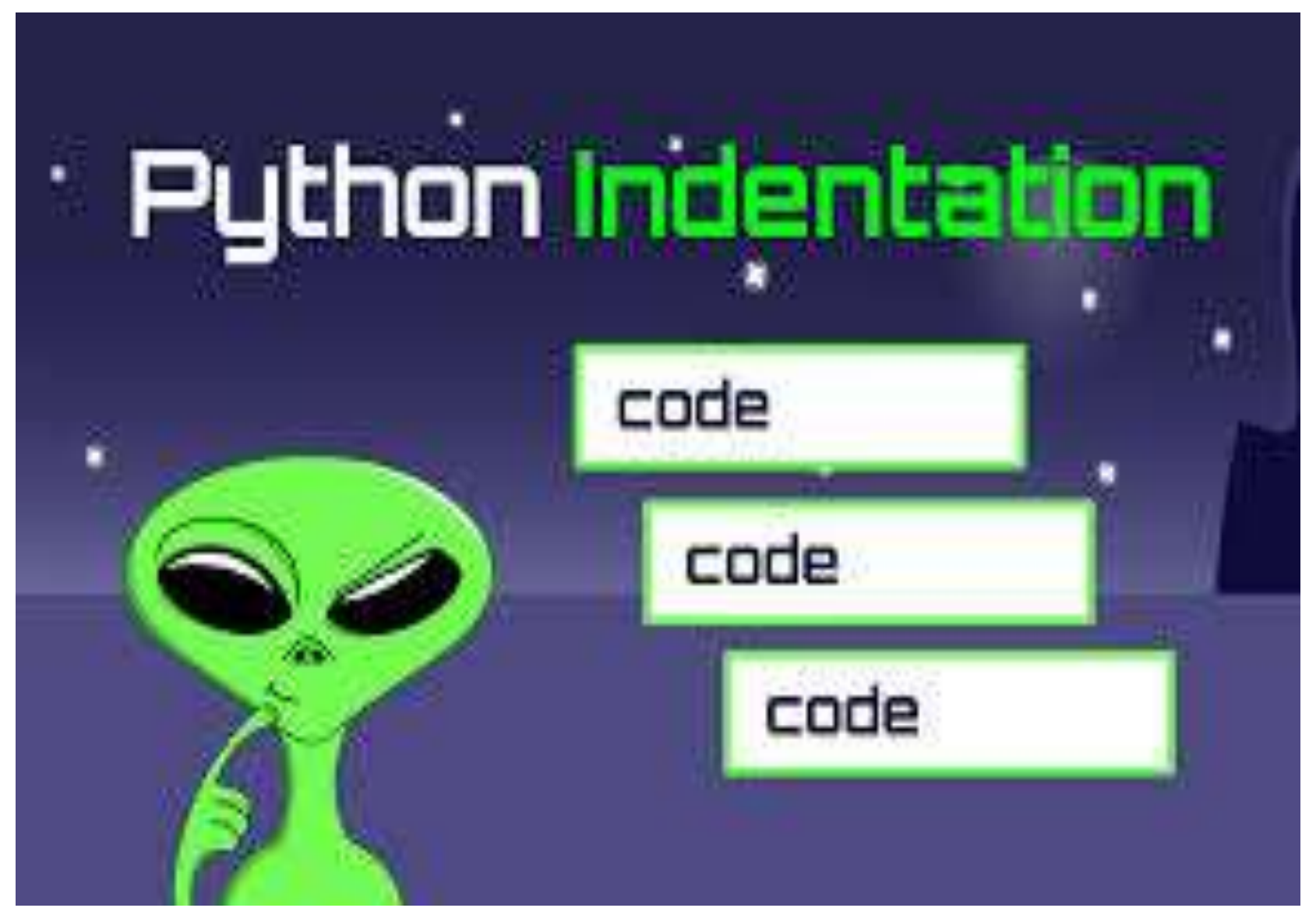

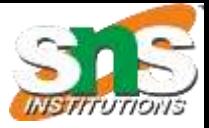

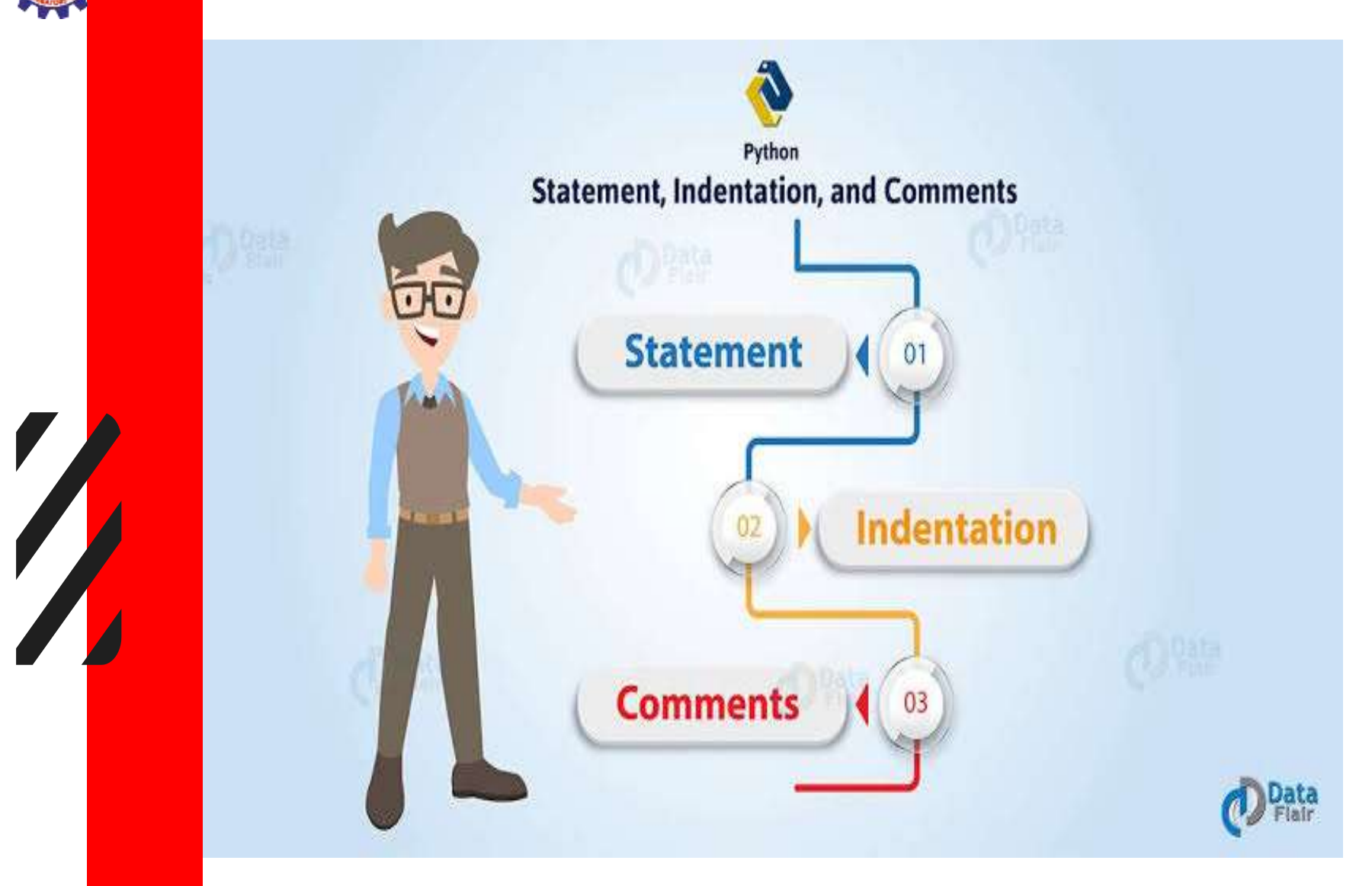

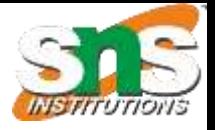

#### USING TAB<br>FOR INDENTATION **USING SPACES<br>FOR INDENTATION**

53

## THE GUY USING<br>SEMICOLONS FOR INDENTATION

int main (int argc, char\* arg[]) {  $int i = 0$ while  $(i < 10)$  { ;;printf("%d\n", i)  $+ +$ :return 0

The 2024 Programming in the Company of the 2014 Python Programming AP-IT 25/2024 Programming in the 2015 15

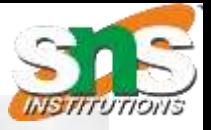

# **Python**<br>Conditional Statements

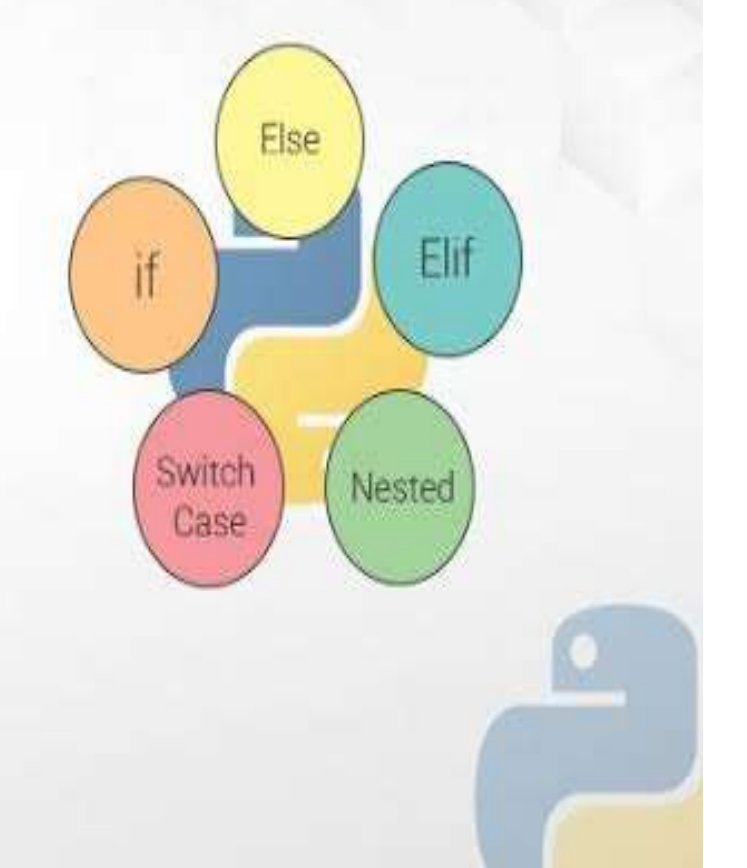

 $\blacktriangledown$ 

Bask

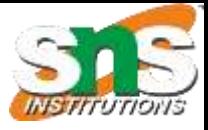

## Conditional statements

- conditional statement as the name suggests itself, is used to handle conditions in your program. These statements guide the program while making decisions based on the conditions encountered by the program.
- Python has 3 key Conditional Statements that you should know:
- **■**if statement
- ■if-else statement
- **■**if-elif-else ladder

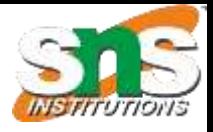

## If statement

- The if statement is a conditional statement in python, that is used to determine whether a block of code will be executed or not.
- Meaning if the program finds the condition defined in the if statement to be true, it will go ahead and execute the code block inside the if statement.

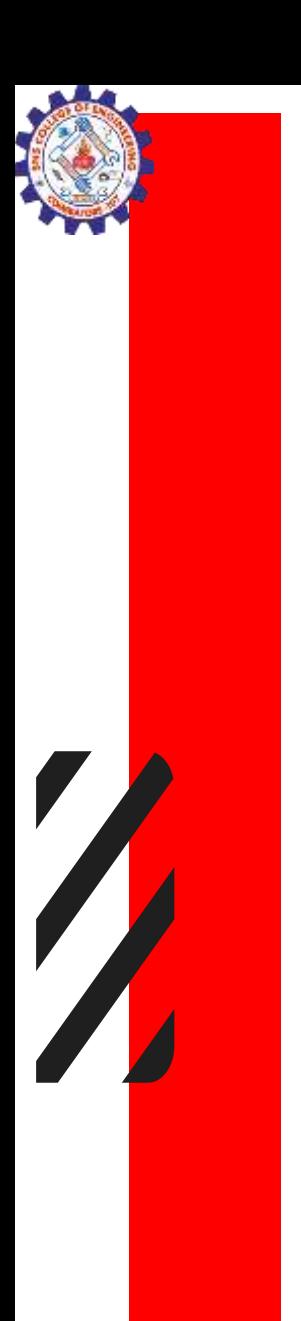

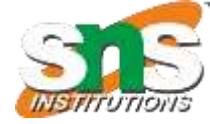

## Syntax

## if condition: # execute code block

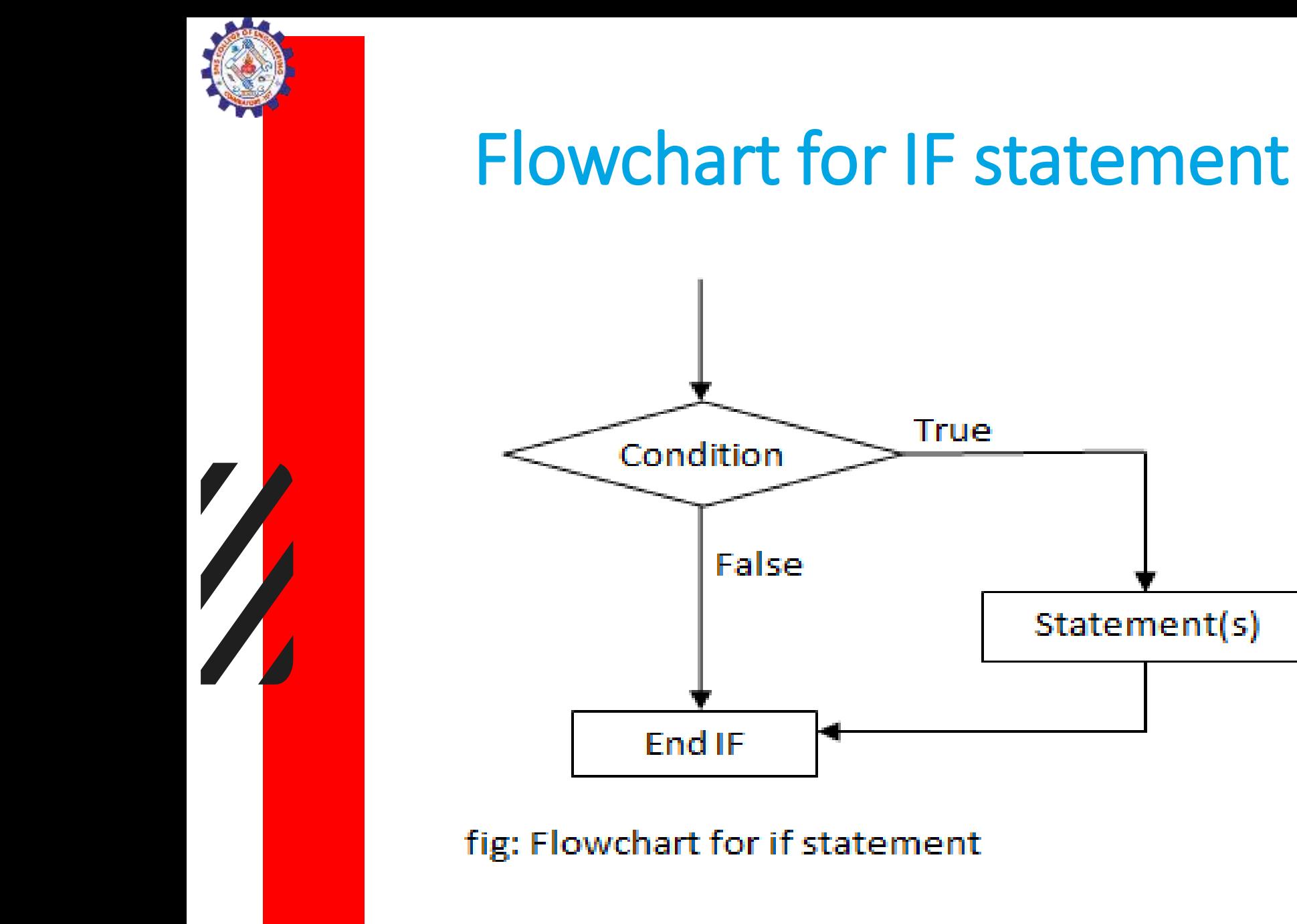

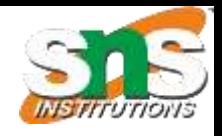

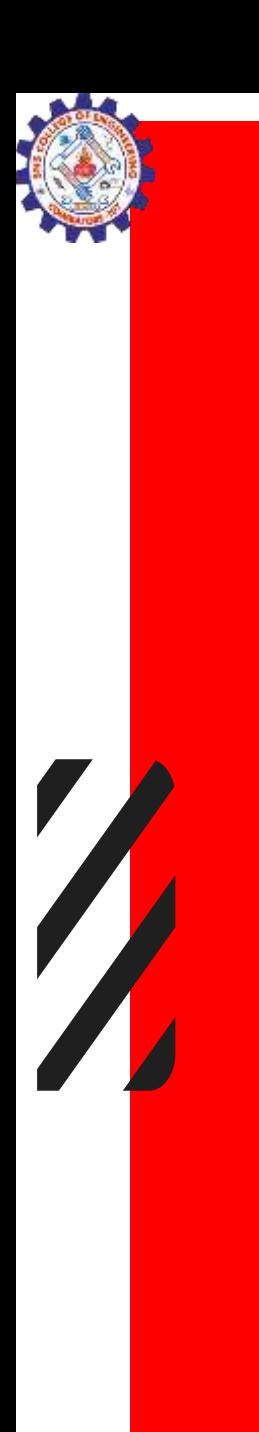

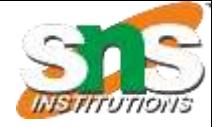

## Working of IF

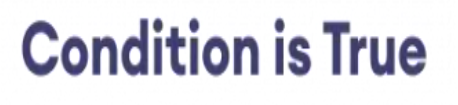

 $number = 10$  $\inf$  number > 0:  $\rightarrow \#$  code

## # code after if

### **Condition is False**

 $number = -5$  $\cdot$ if number > 0: # code

### $\rightarrow$ # code after if

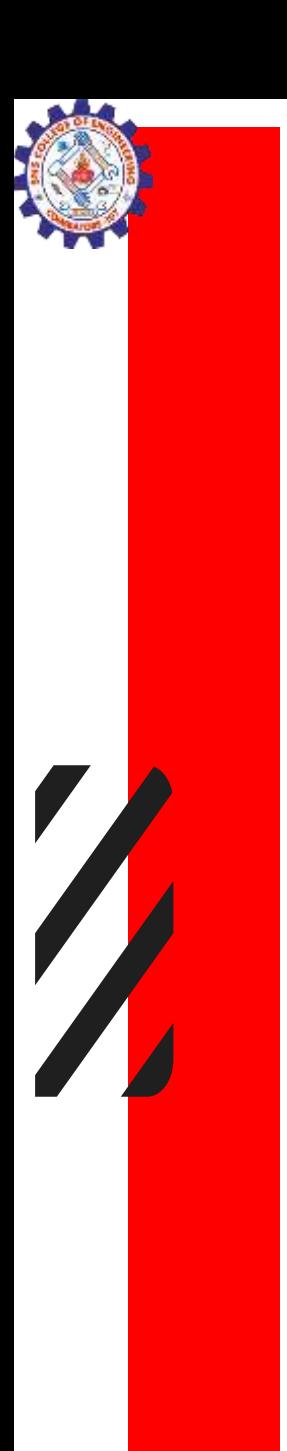

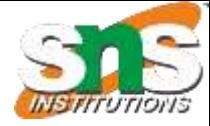

 $number = 10$ # check if number is greater than 0 if number  $> 0$ : print('Number is positive.') print('The if statement is easy')

```
Number is positive.
The if statement is easy
>
```
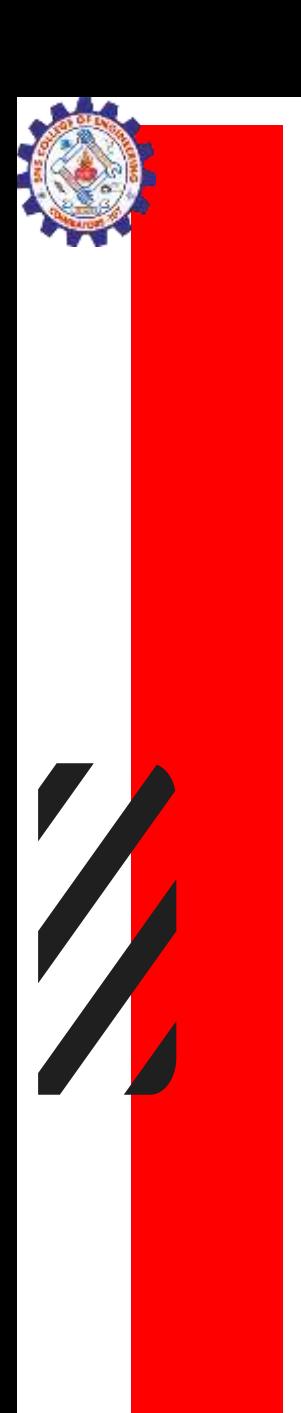

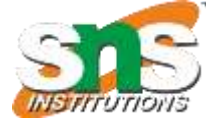

```
num = int(input("enter the number?")) 
if num\%2 == 0:
  print("Number is even")
```

```
enter the number? 56
56
Number is even
```
# Example # start

- num = input("Enter a number: ")
- num = float(num)

if num>0:

```
print("Greater than 0")
```
# end

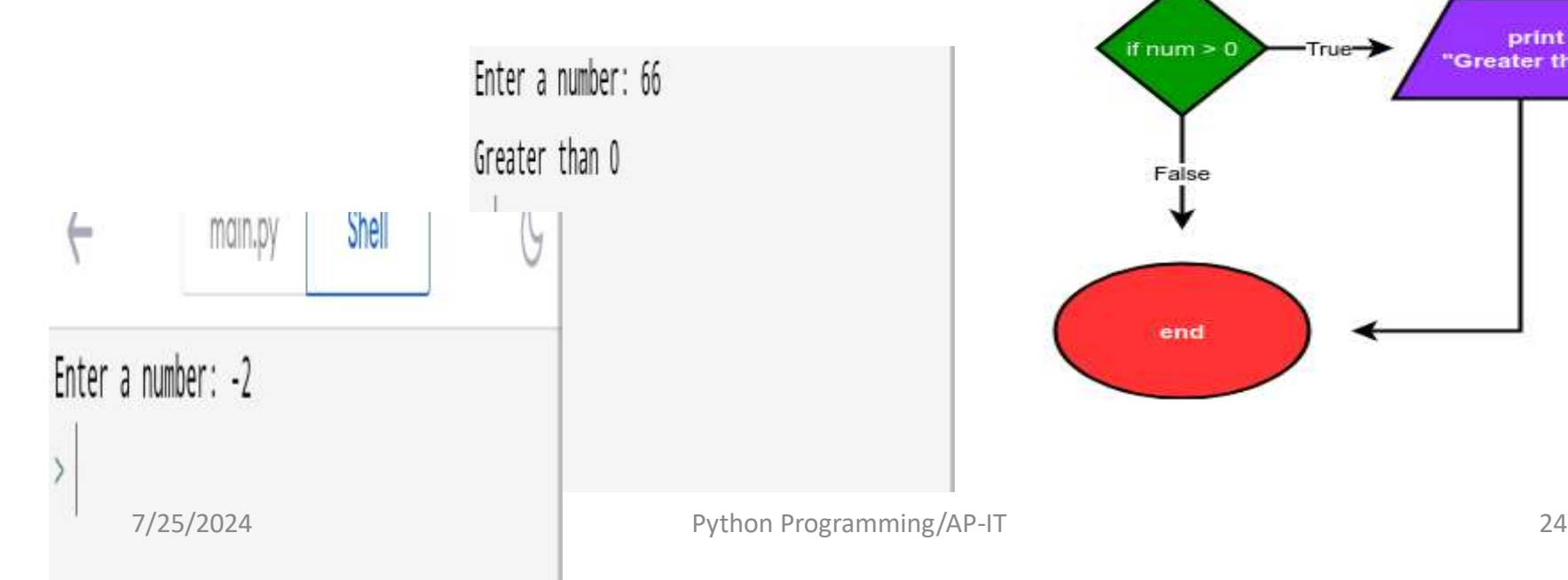

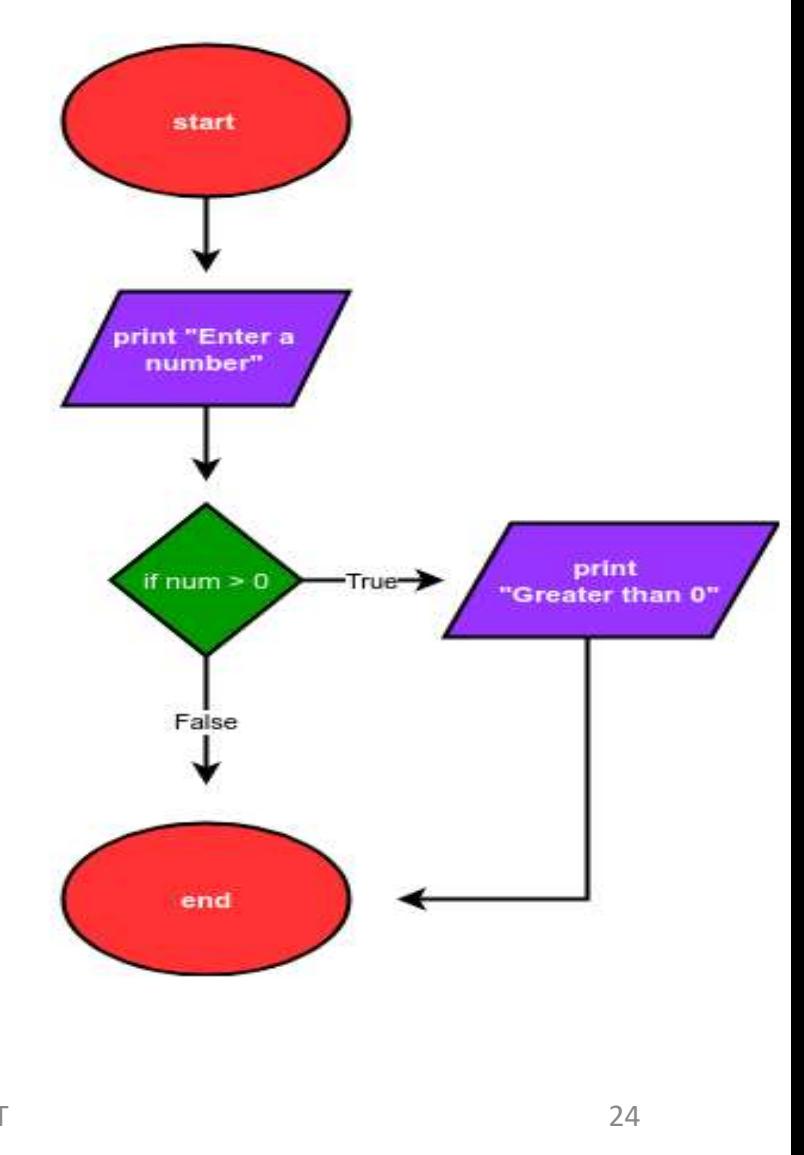

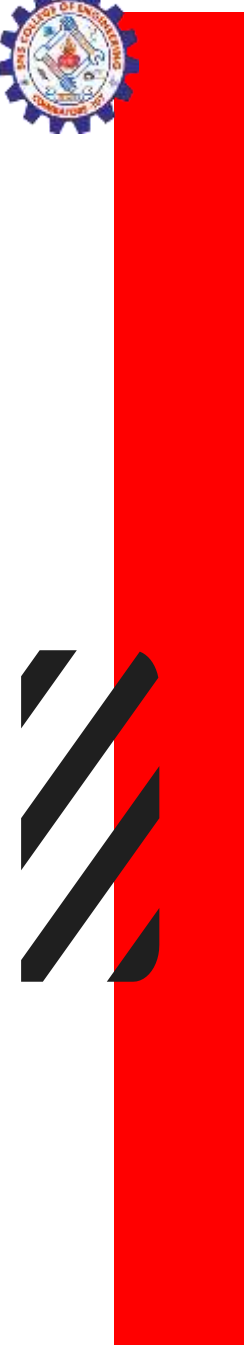

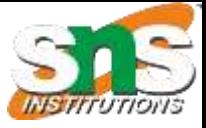

 $a = int(input("Enter a?"));$ b = int(input("Enter b? "));  $c = int(input("Enter c?"));$ if a>b and a>c: print("a is largest"); if b>a and b>c: print("b is largest"); if c>a and c>b: print("c is largest");

Enter a? 5 Enter b? 77 Enter c? 88 c is largest

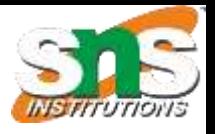

## If else

• if statement executes the code block when the condition is true. Similarly, the else statement works in conjuncture with the if statement to execute a code block when the defined if condition is false.

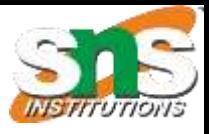

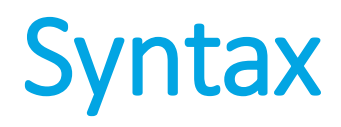

#### if condition:

# execute code if condition is true else:

# execute code if condition if False

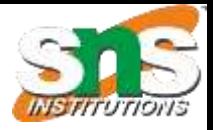

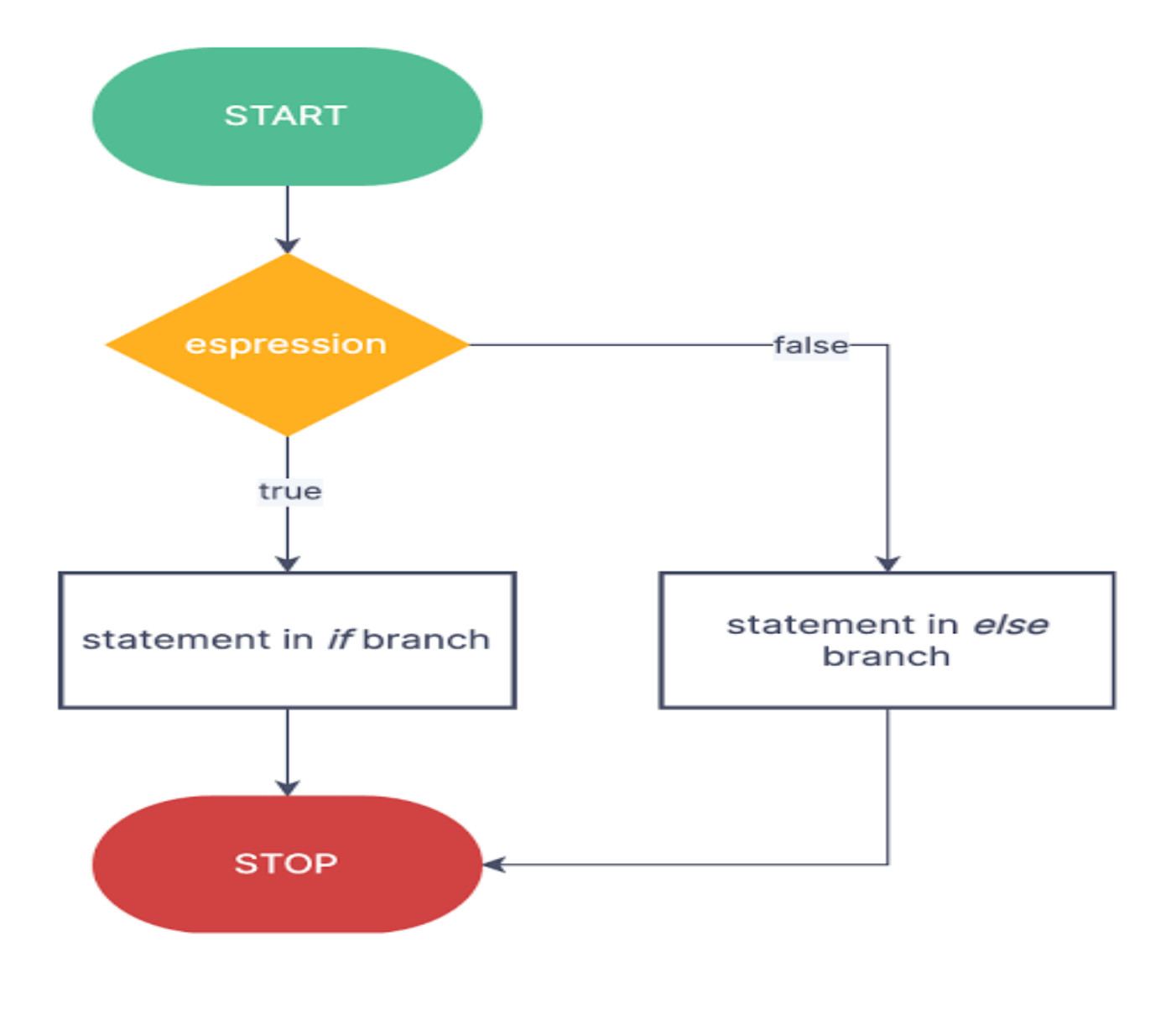

 $\frac{1}{2}$ 

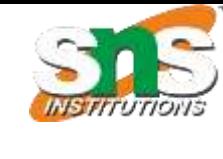

## Working process of IF-ELSE

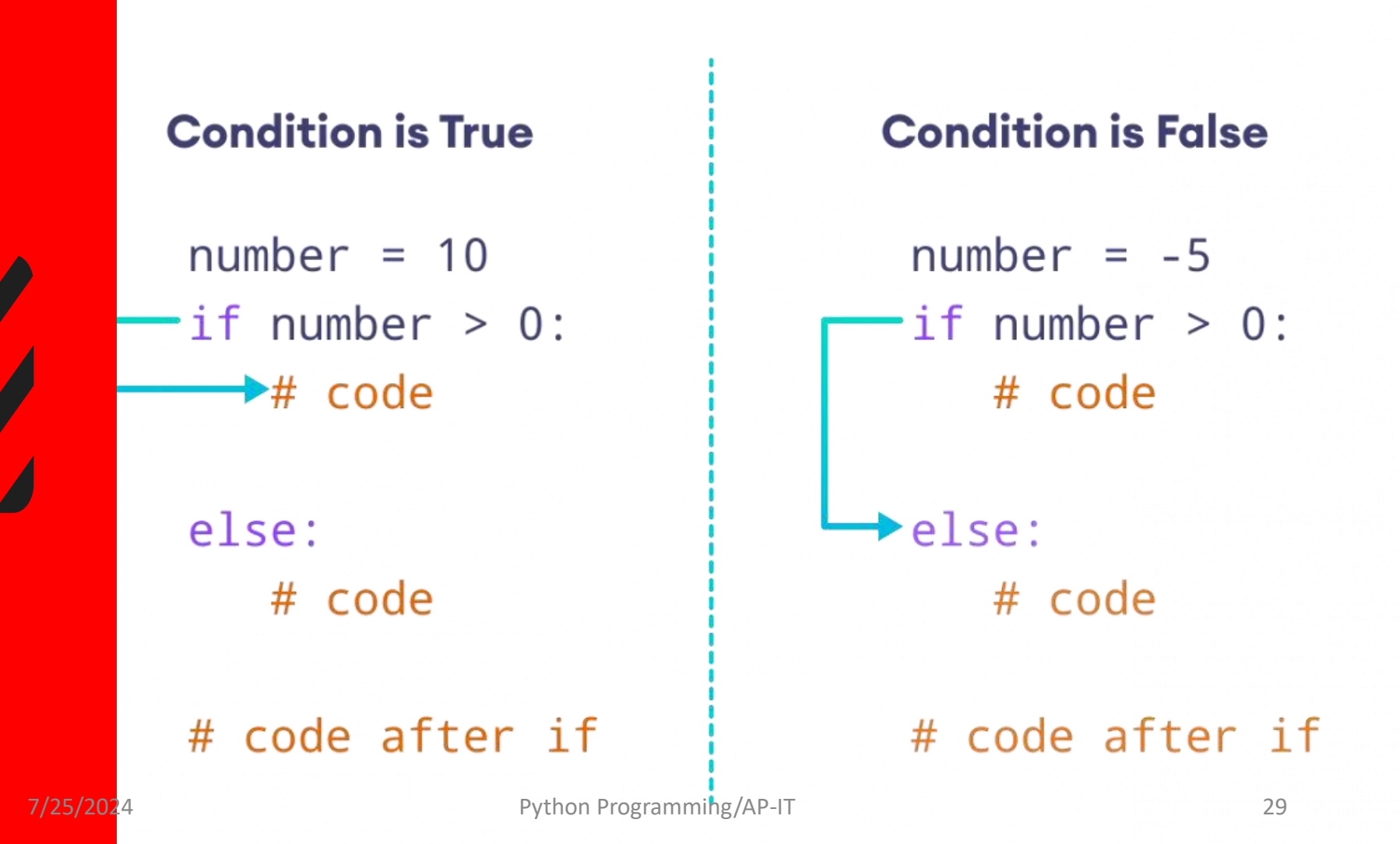

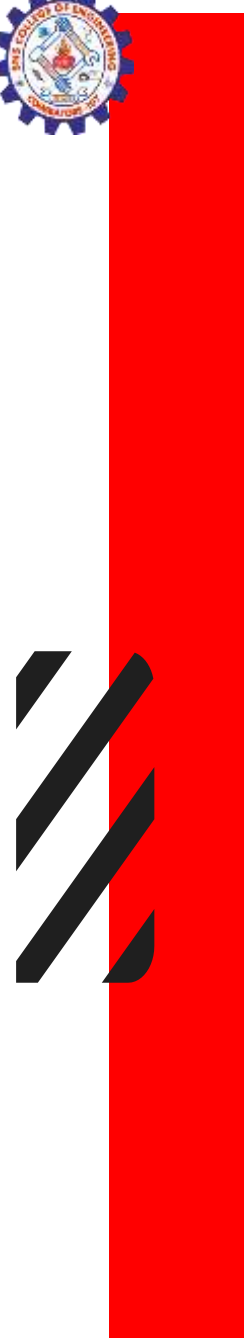

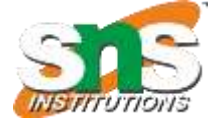

```
number = 10if number > 0:
  print('Positive number')
else:
  print('Negative number')
print('This statement is always executed')
```
Positive number This statement is always executed

 $>$ 

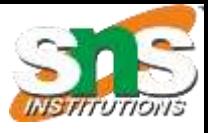

 $age = int (input("Enter your age?"))$ if age>=18: print("You are eligible to vote !!"); else:

print("Sorry! you have to wait !!");

```
Enter your age? 29
You are eligible to vote !!
```
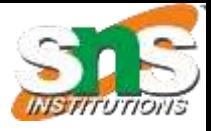

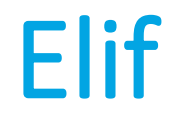

- The elif statement enables us to check multiple conditions and execute the specific block of statements depending upon the true condition among them.
- We can have any number of elif statements in our program depending upon our need. However, using elif is optional.

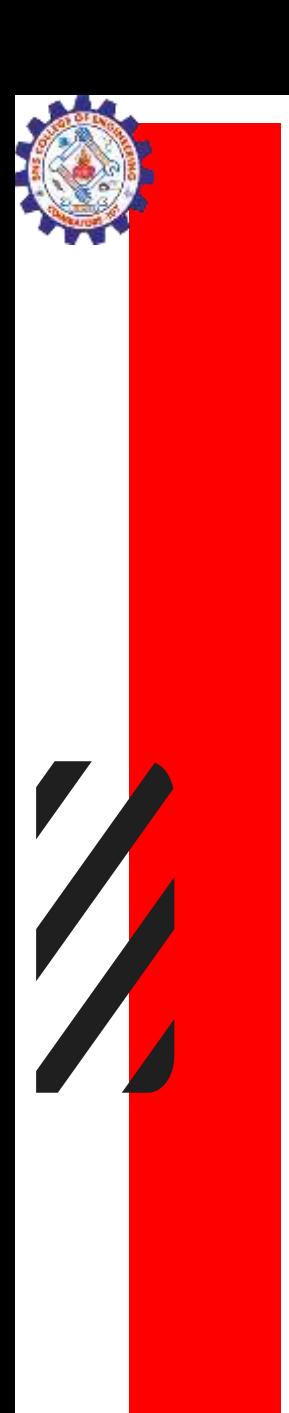

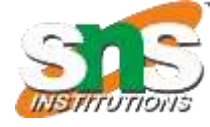

## **Syntax**

if condition1: # code block 1 elif condition2: # code block 2 else: # code block 3

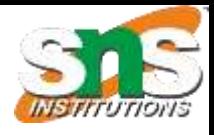

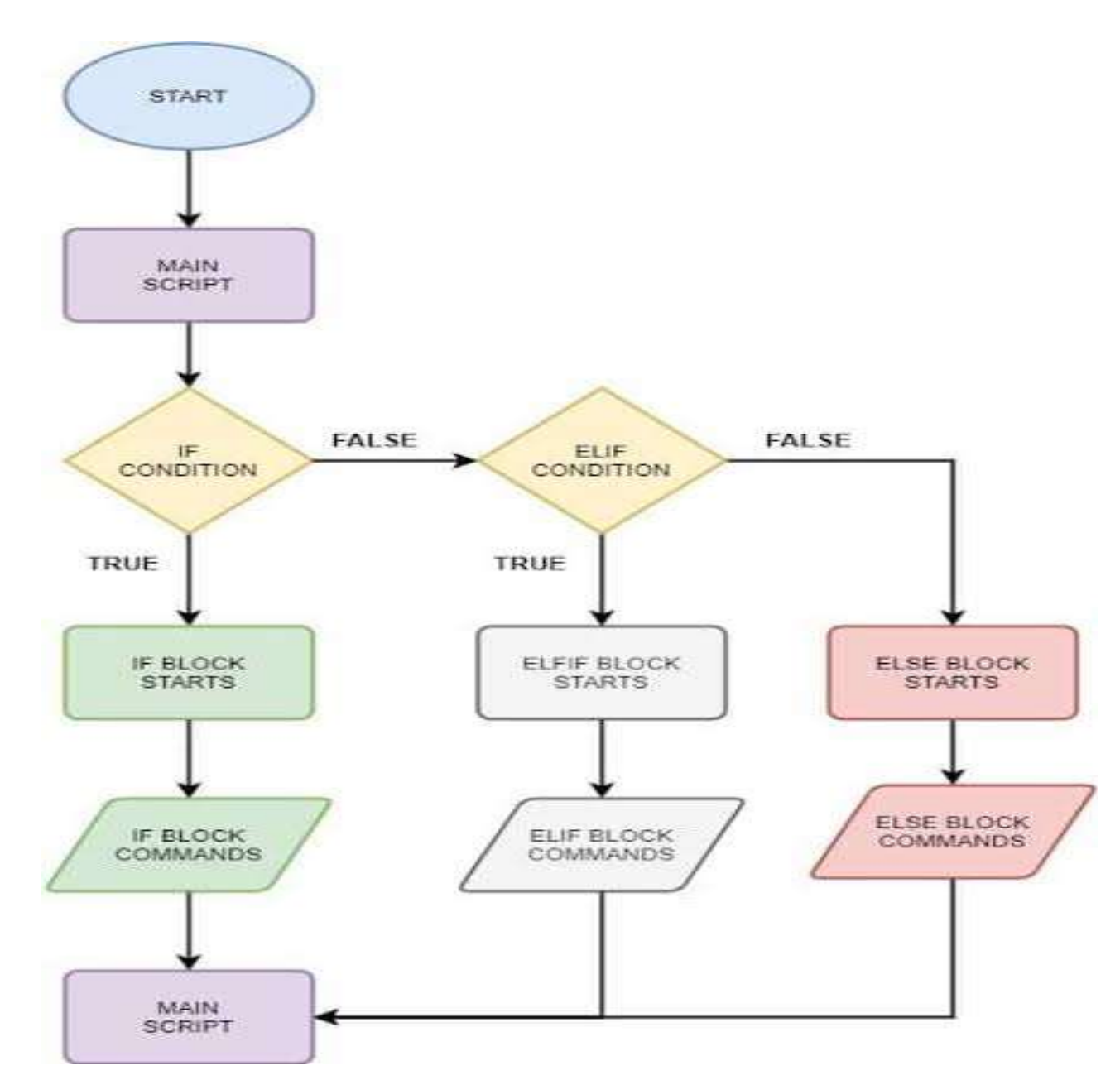

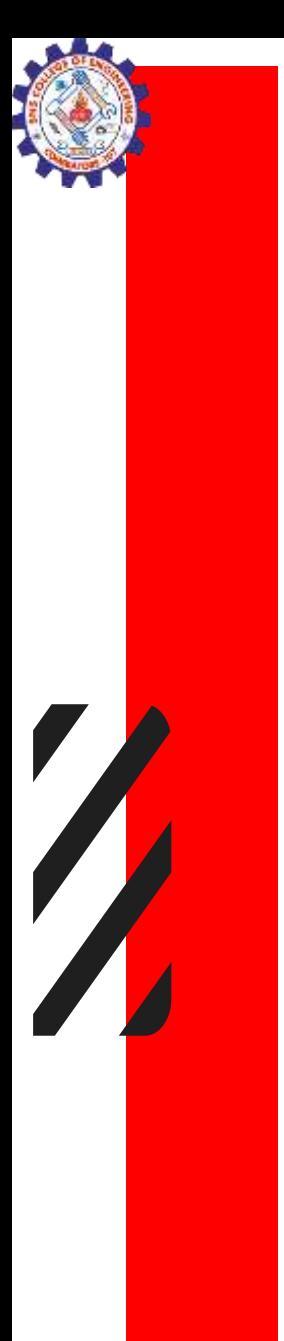

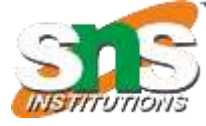

# Working of elif

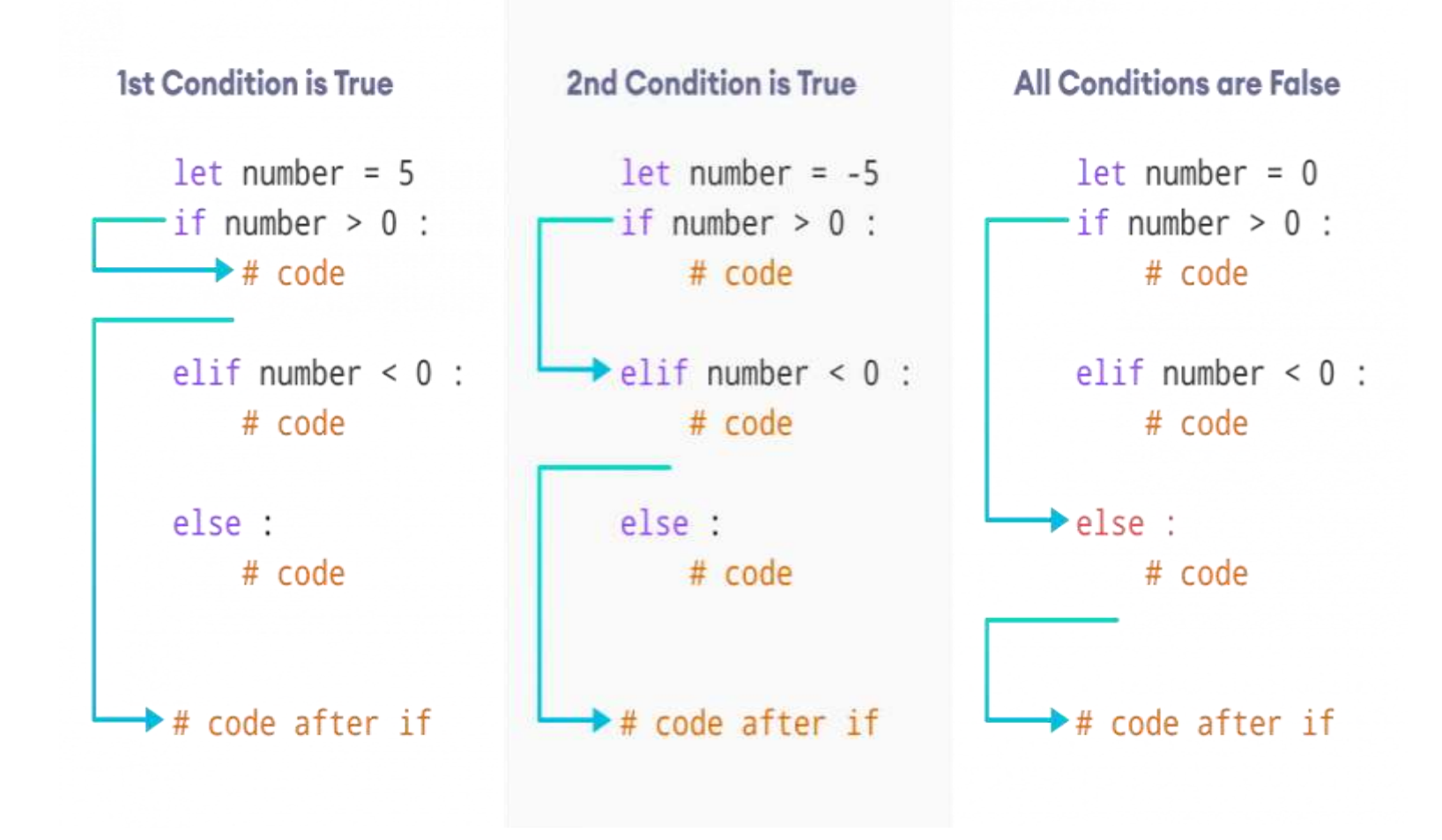

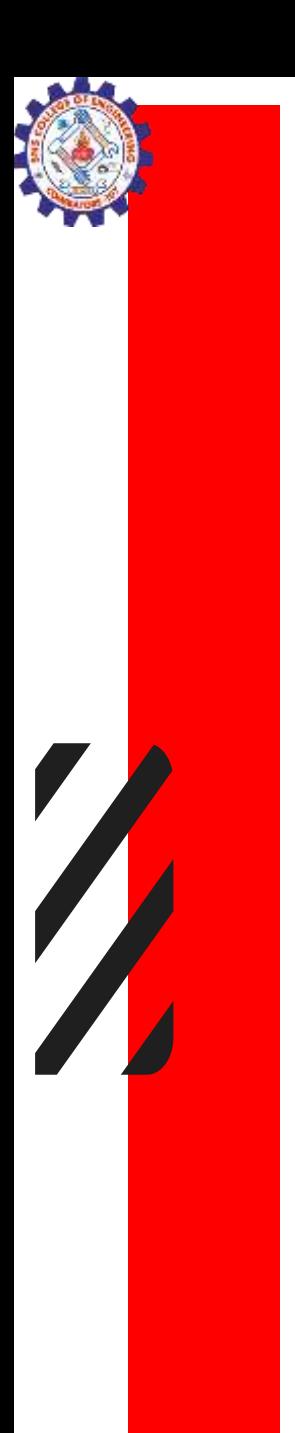

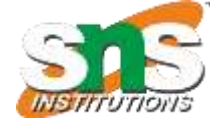

 $number = 0$ if number  $> 0$ : Zero print("Positive number") This statement is always executed elif number == 0: print('Zero') else: print('Negative number')

print('This statement is always executed')
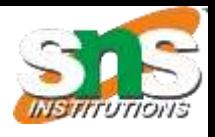

### Python Nested if statements

• We can also use an if statement inside of an if statement. This is known as a nested if statement.

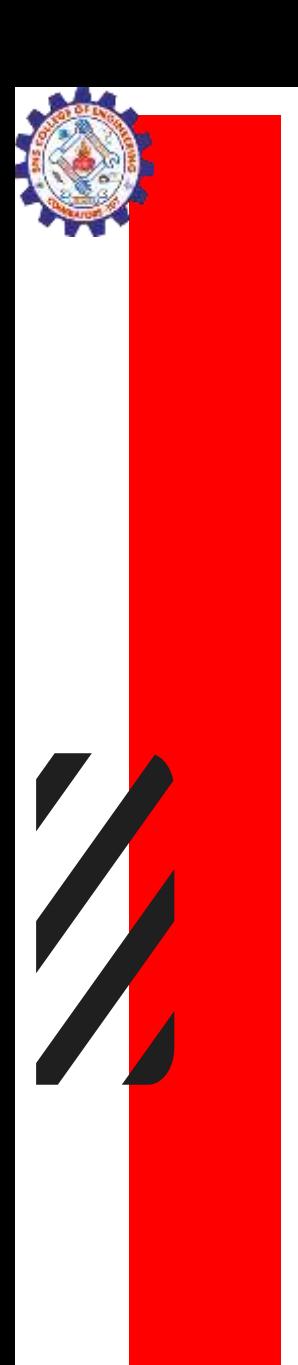

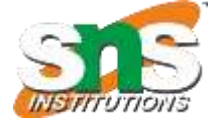

### **Syntax**

# outer if statement if condition1:

# statement(s)

# inner if statement

if condition2:

# statement(s)

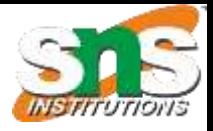

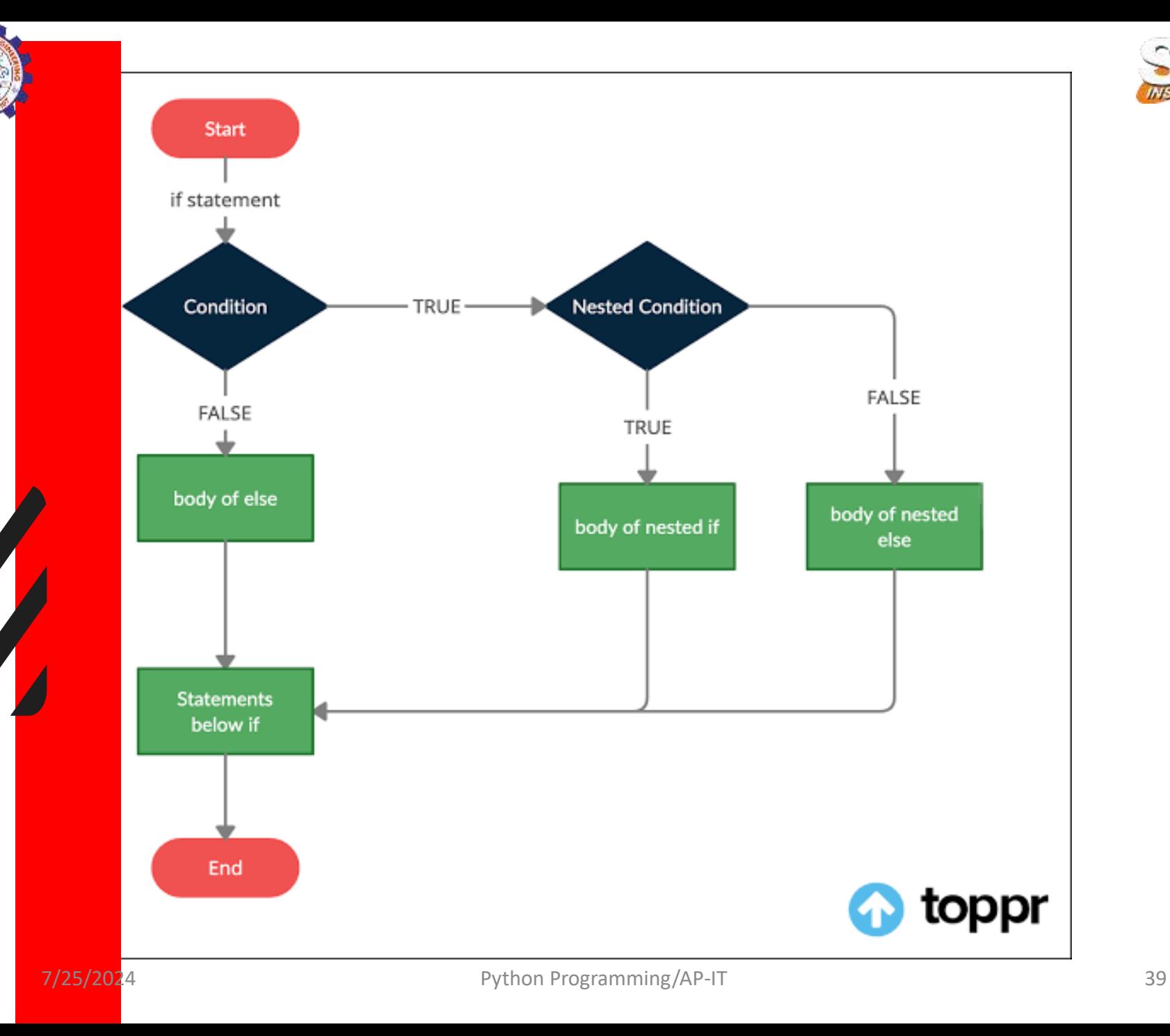

 $\blacktriangledown$ 

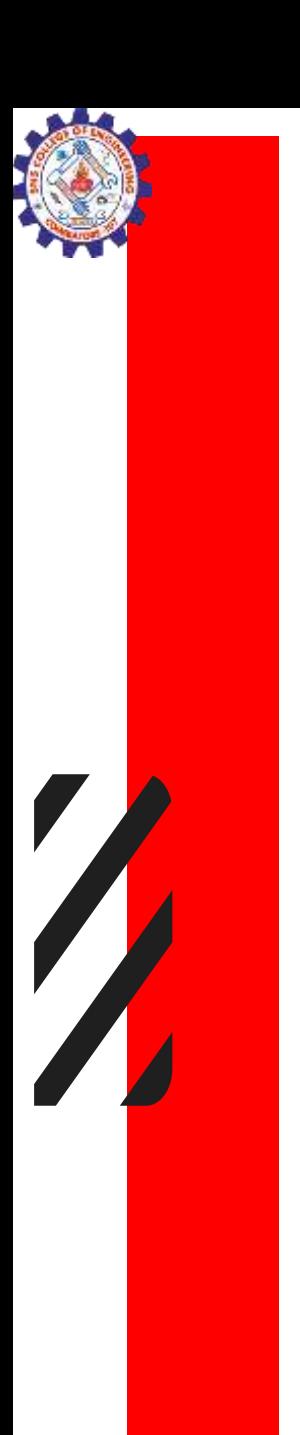

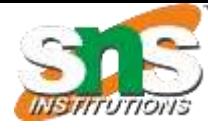

### Example

number = 5 # outer if statement if (number  $>= 0$ ): # inner if statement if number  $== 0$ : print('Number is 0')

# inner else statement else:

print('Number is positive') # outer else statement else:

print('Number is negative') # Output: Number is positive

Number is positive

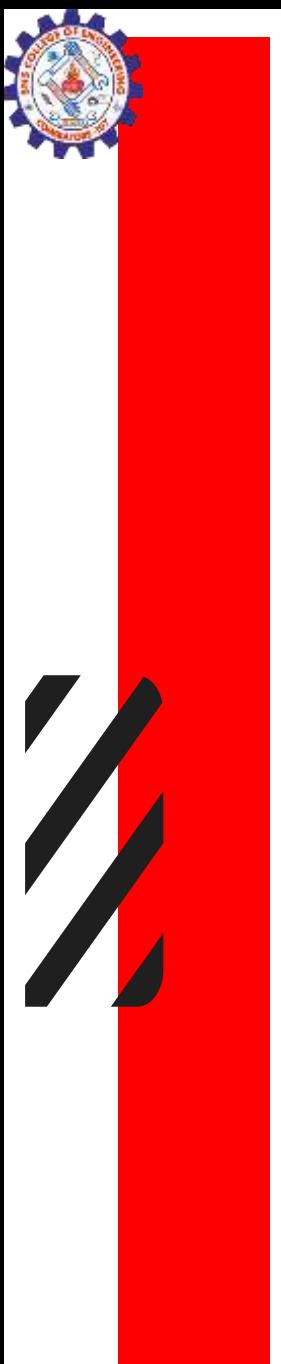

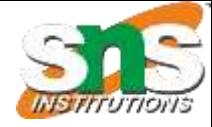

## Example

```
number = int(input("Enter the number?")) 
if number==10: 
  print("number is equals to 10") 
                                         Enter the number? 6
elif number==50: 
                                         6
                                         number is not equal to 10, 50 or 100
  print("number is equal to 50"); 
elif number==100: 
  print("number is equal to 100"); 
else:
```
print("number is not equal to 10, 50 or 100");

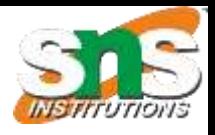

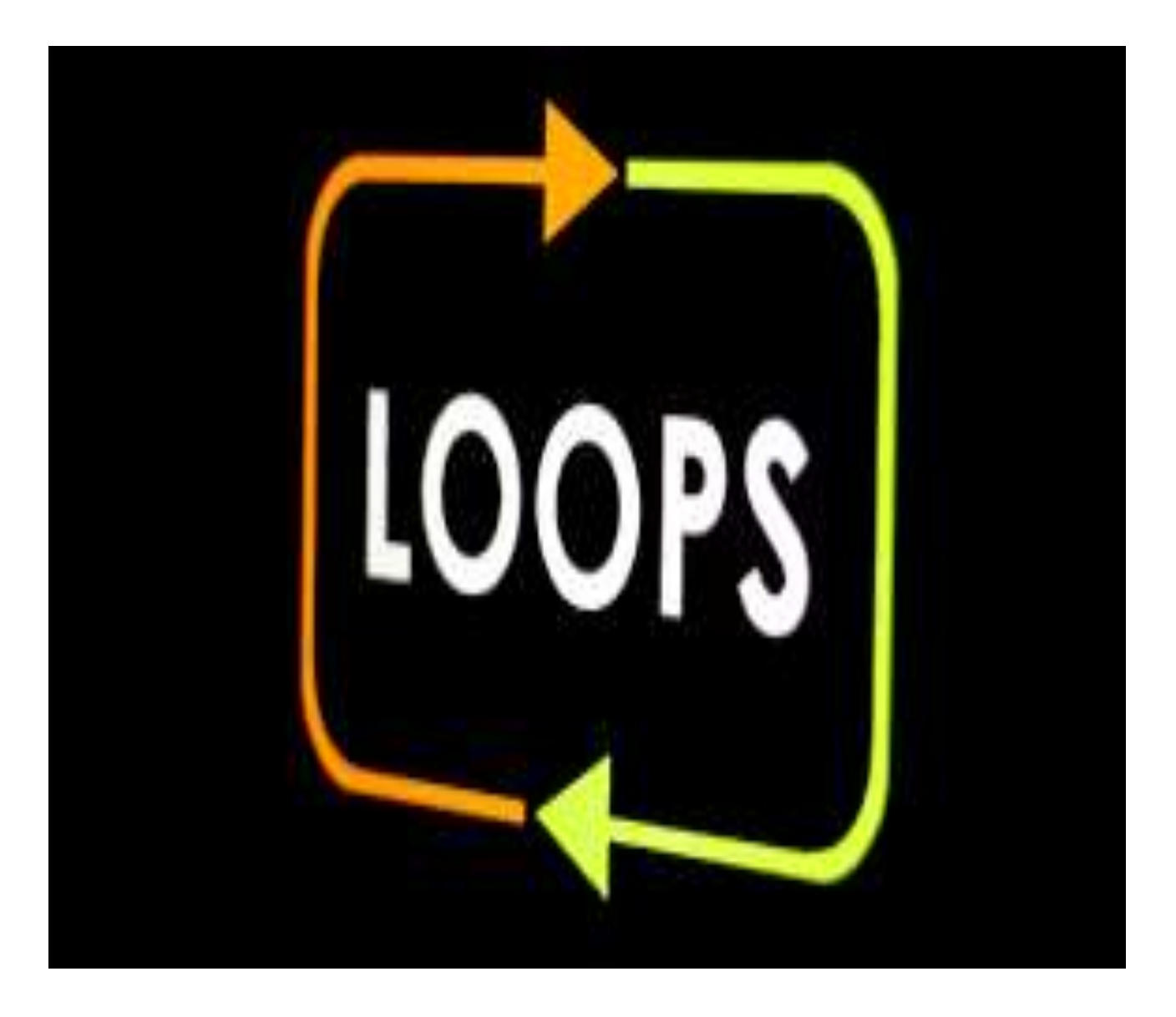

T

 $\blacksquare$ 

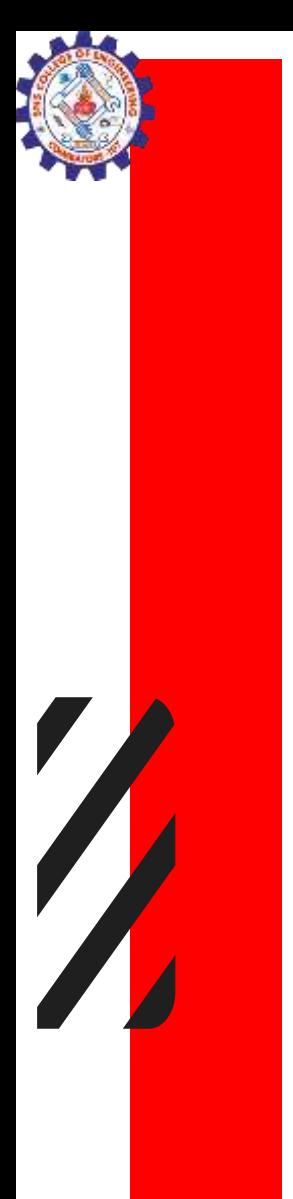

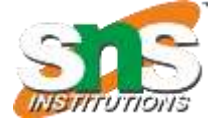

### Looping statement

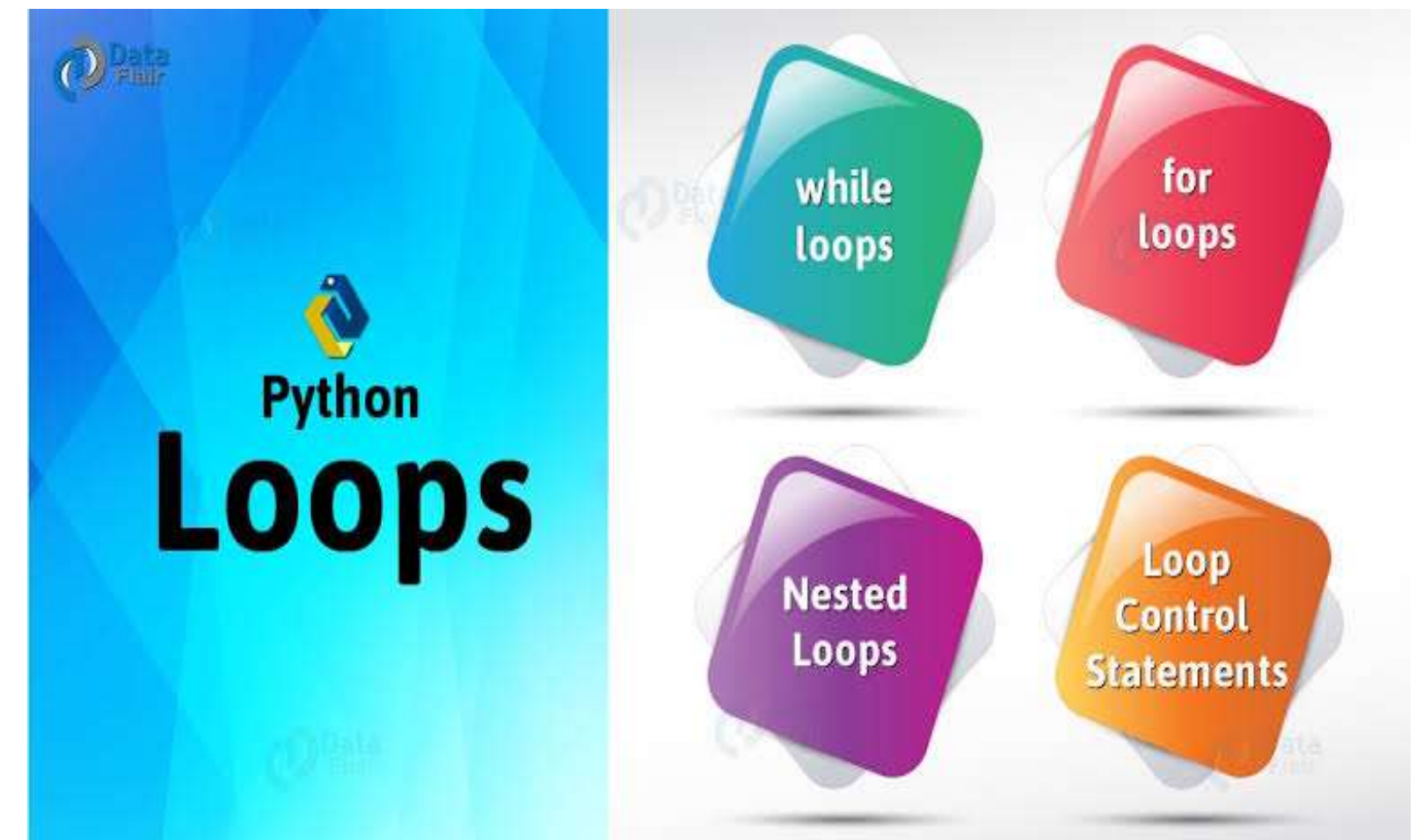

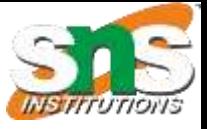

# **Types of Loops**

- There are three types of loops: . while Loops
	-
	- . for Loops
	- · do Loops
- Bach loop requires the following steps:
	- . Initialization (get ready to start looping)
	- Condition (test if we should execute loop body)
	- . Update (change something each time through)

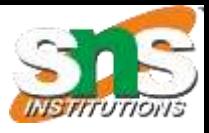

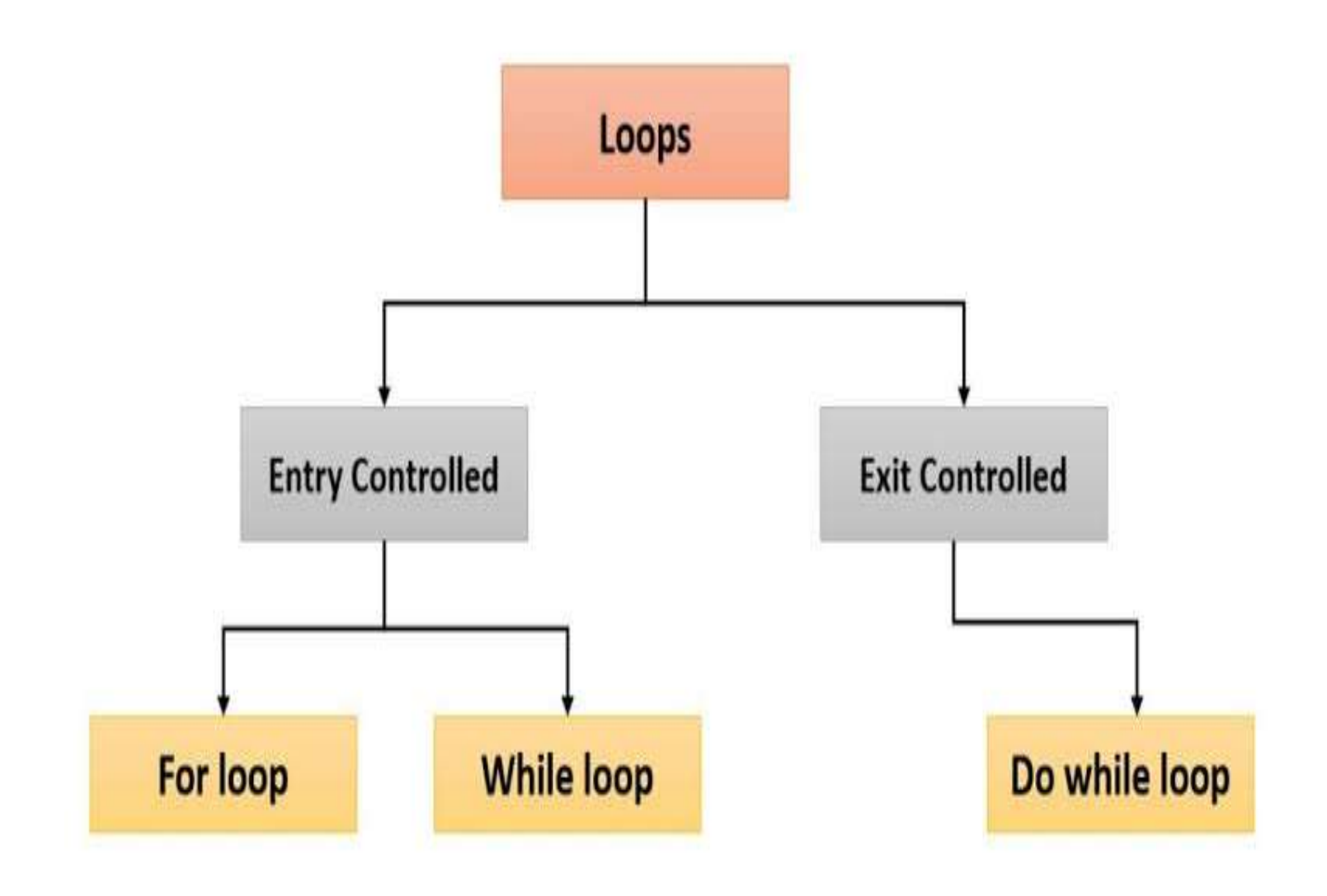

 $\sqrt{\frac{2}{\pi}}$ 

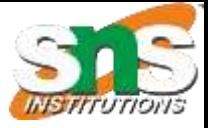

#### **Types of Loops**

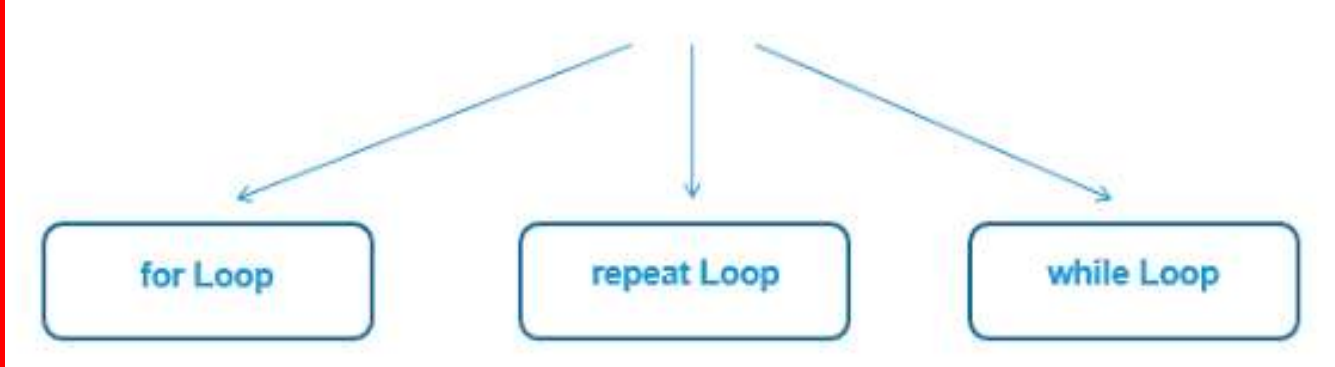

Iterates over the elements of any sequence (vector) till the condition defined is true Number of iterations are fixed and known in advance

- Infinite loop and used with break statement to exit the loop
- Number of iterations ¥ depends on the condition which is checked at the end of each iteration
- Repeats a statement or ٠ group of statements until some condition is met
- Number of iterations ٠ depends on the condition which is checked at the beginning of each *iteration*

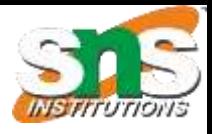

### While loop

• while loop is used to execute a block of statements repeatedly until a given condition is satisfied. And when the condition becomes false, the line immediately after the loop in the program is executed.

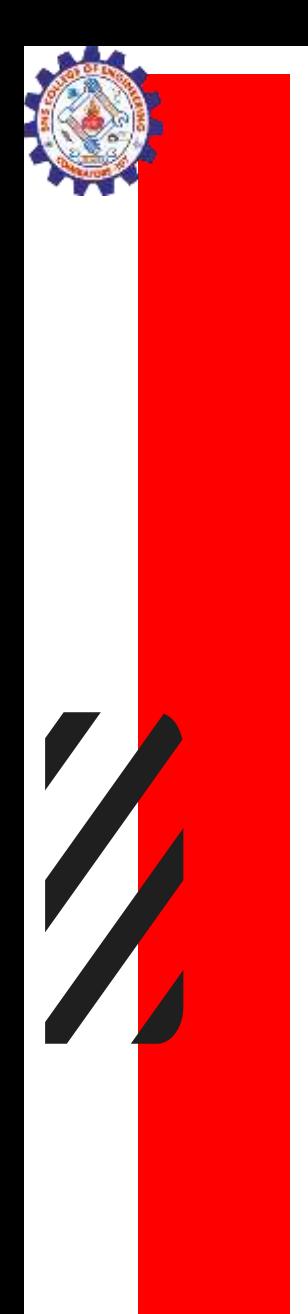

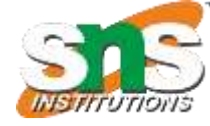

### **Syntax**

Syntax : while expression:

statement(s)

All the statements indented by the same number of character spaces after a programming construct are considered to be part of a single block of code. Python uses indentation as its method of grouping statements.

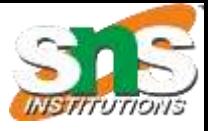

- The statements of the Python while loop are dictated by indentation.
- The code block begins when a statement is indented & ends with the very first unindented statement

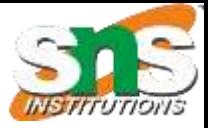

### Flow chart

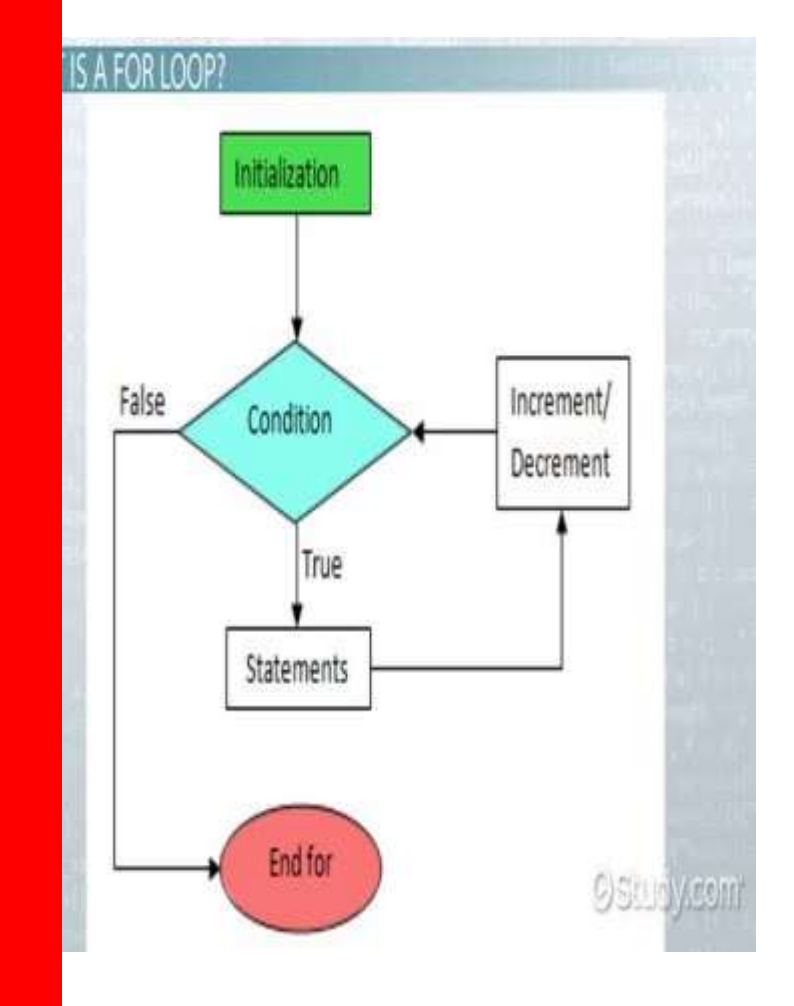

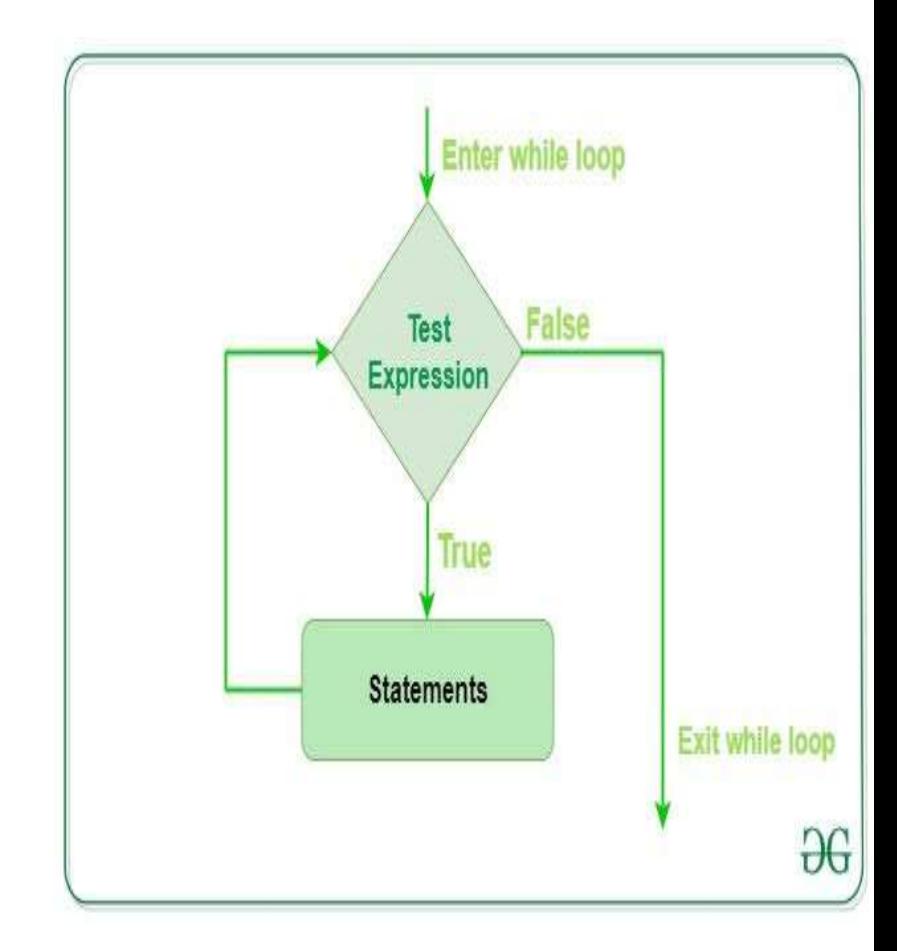

T

 $\overline{\phantom{a}}$ 

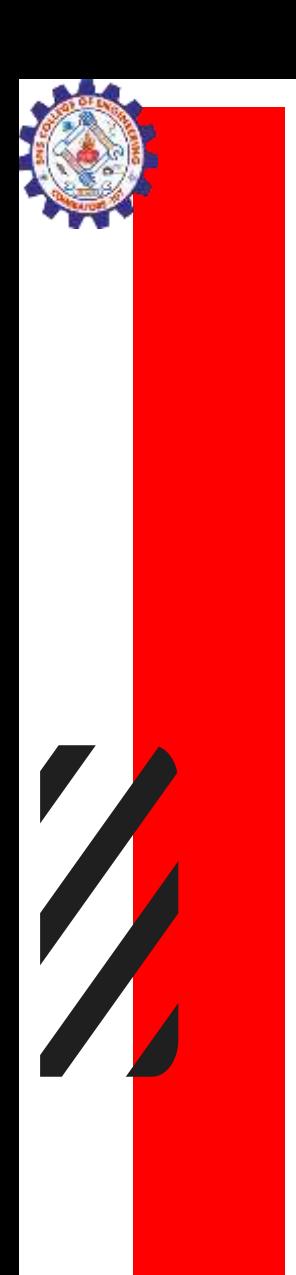

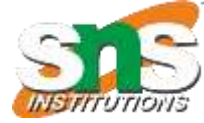

### Example

 $i = 1$ while  $i < 6$ : print(i)  $i + 1$ 

 $\mathcal{E}$ 

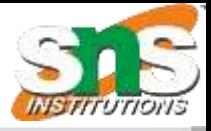

#### The Multiplication Table of: 12  $12 \times 1 = 12$  $12 \times 2 = 24$  $12 \times 3 = 36$  $12 \times 4 = 48$  $12 \times 5 = 60$  $12 \times 6 = 72$  $12 \times 7 = 84$  $12 \times 8 = 96$  $12 \times 9 = 108$  $12 \times 10 = 120$  $\geq$

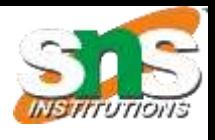

### Multiplication Table using While Loop

 $num = 12$ 

counter = 1

# we will use a while loop for iterating 10 times for the multiplication table

print("The Multiplication Table of: ", num)

while counter  $\leq 10$ : # specifying the condition

ans = num \* counter

```
print (num, 'x', counter, '=', ans)
```
counter  $+= 1$  # expression to increment the counter

### While Loop Multiple Conditions

 $num1 = 17$  $num2 = -12$ 

while num1  $>$  5 and num2  $<$  -5 : # multiple conditions in a single while loop

 $num1 - 2$  $(15, -9)$  $num2 += 3$  $(13, -6)$  $(11, -3)$ print( (num1, num2) )

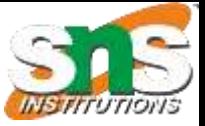

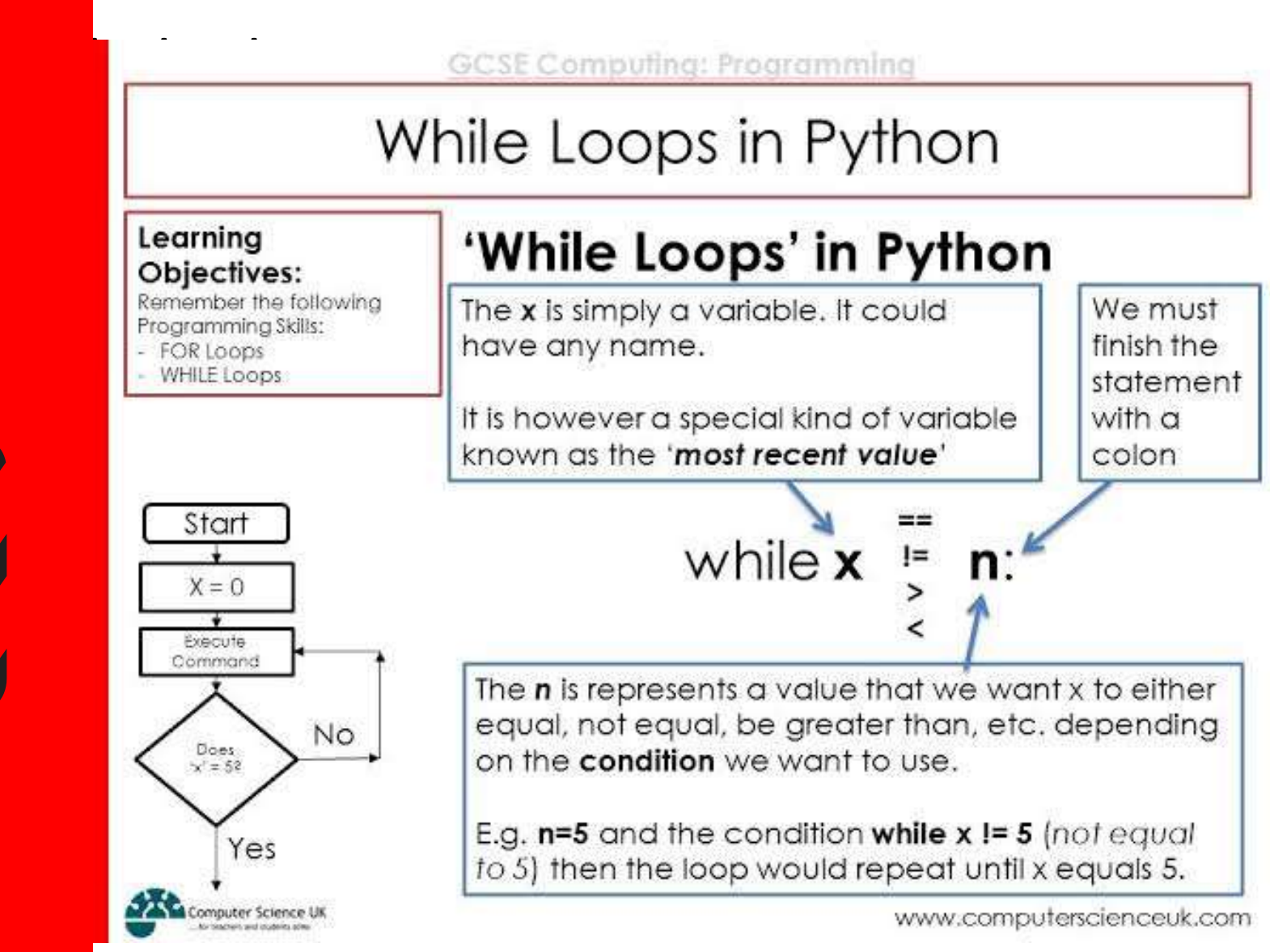

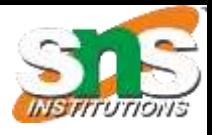

### Do while loop

- The do while construct consists of a process symbol and a condition. First the code within the block is executed. Then the condition is evaluated.
- If the condition is true the code within the block is executed again. This repeats until the condition becomes false.

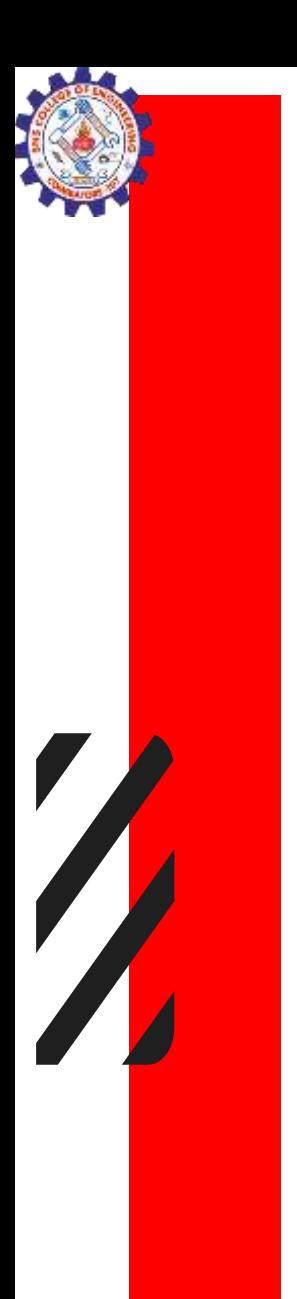

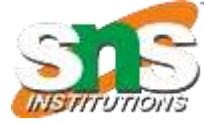

### **Syntax**

#### do { loop block statement to be executed; } while(condition);

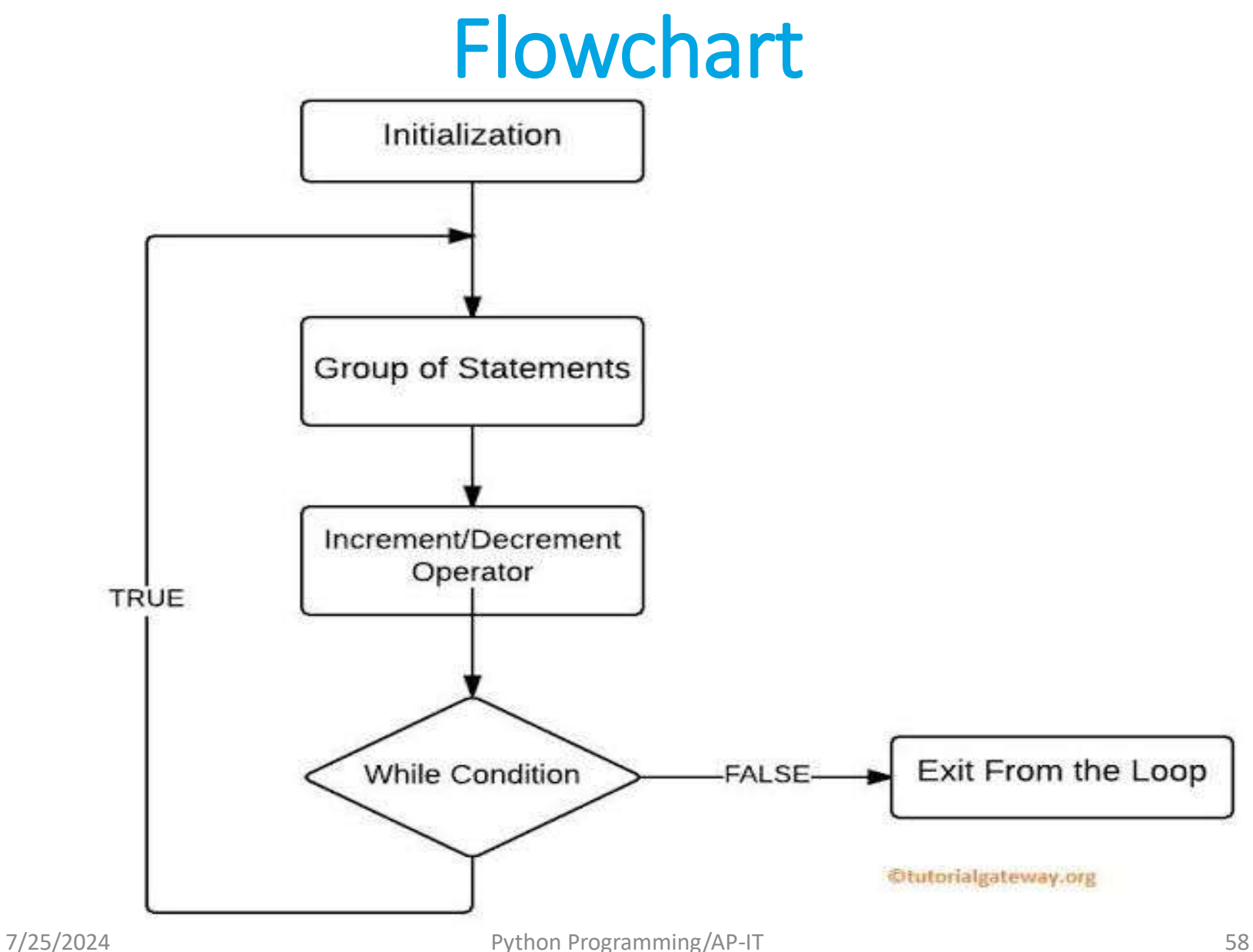

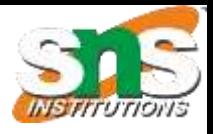

### Do while

- The while loop in python first checks for condition, and then the block is executed if the condition is true. The block is executed repeatedly until the condition is evaluated to false.
- Thus, in python, we can use a while loop with if/break/continue statements that are indented, but if we use do-while, it does not fit the indentation rule.
- Therefore we cannot use the do-while loop in python.

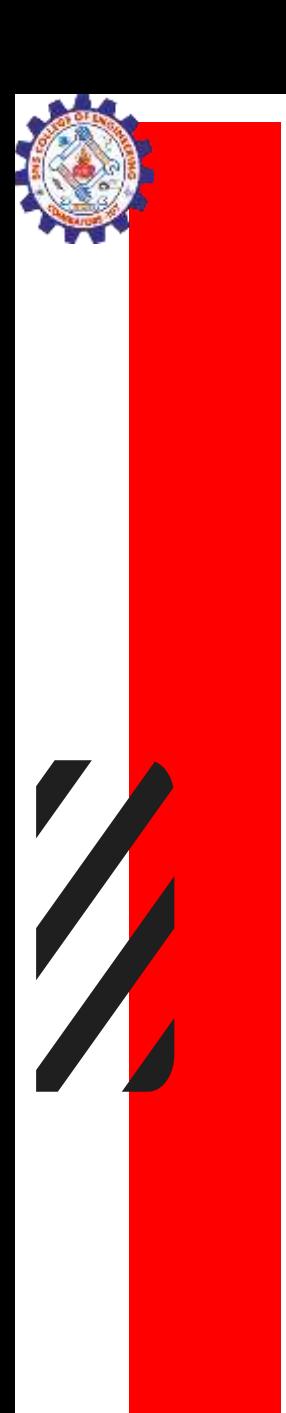

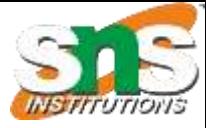

### Example

 $i = 1$ while True: print(i)  $i = i + 1$  $if(i > 5):$ break

5

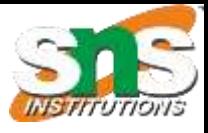

### For loop

• A for loop is used for iterating over a sequence (that is either a list, a tuple, a dictionary, a set, or a string).

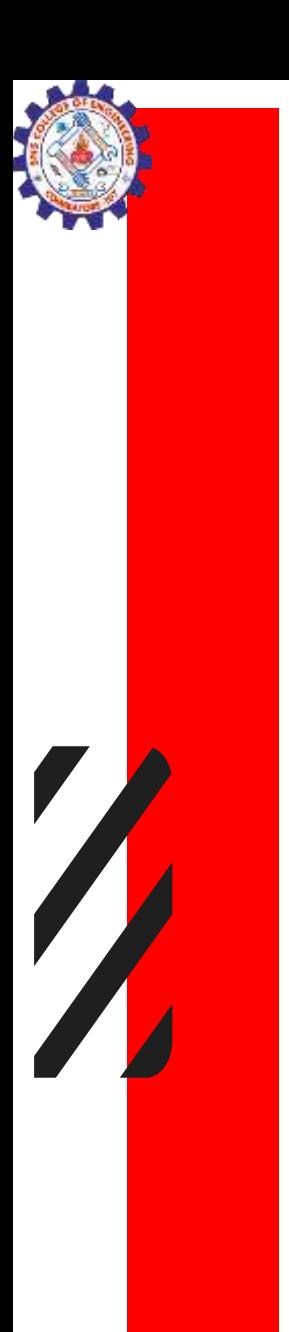

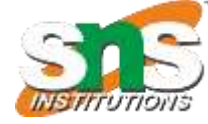

### Syntax

#### for val in sequence: # statement(s)

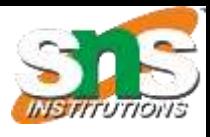

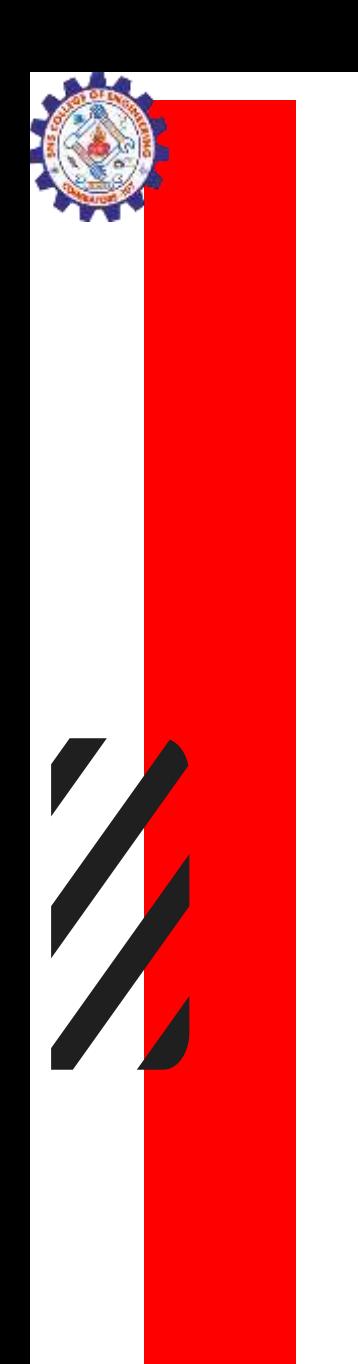

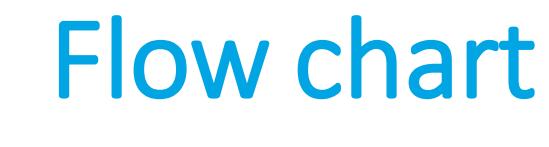

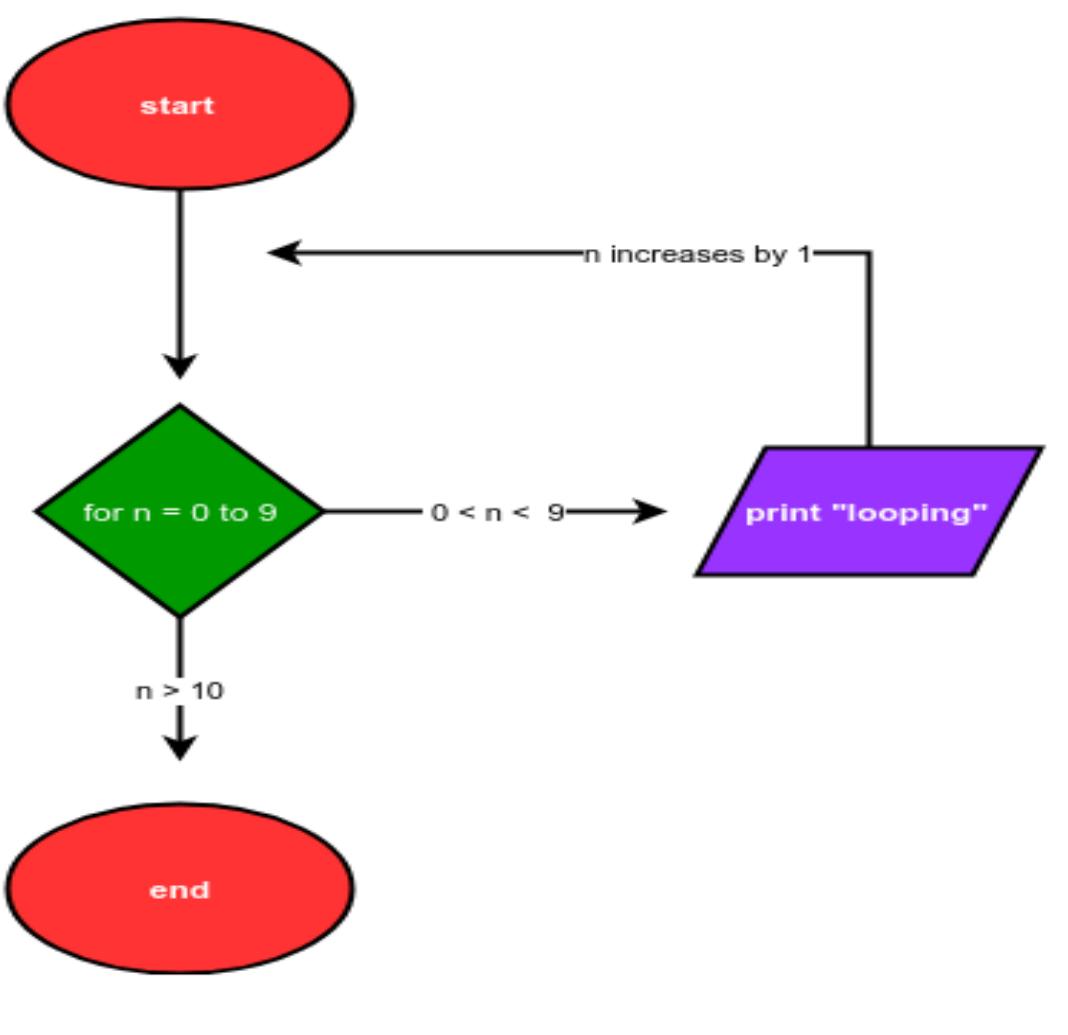

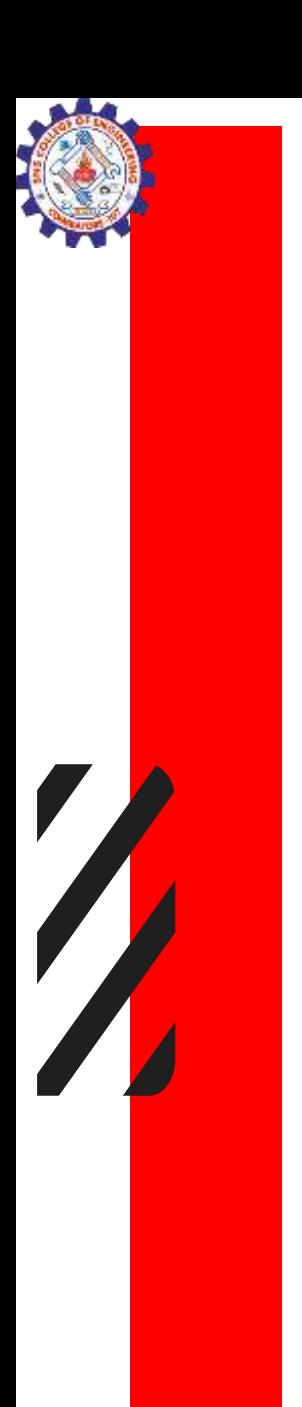

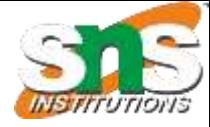

### Example

fruits = ["apple", "banana", "cherry"] for x in fruits: print(x)

> apple banana cherry

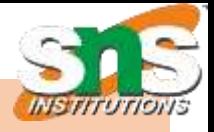

#### **Python for loop**

A for loop is used for iterating over a sequence and iterables (like range, list, a tuple, a dictionary, a set, or a string).

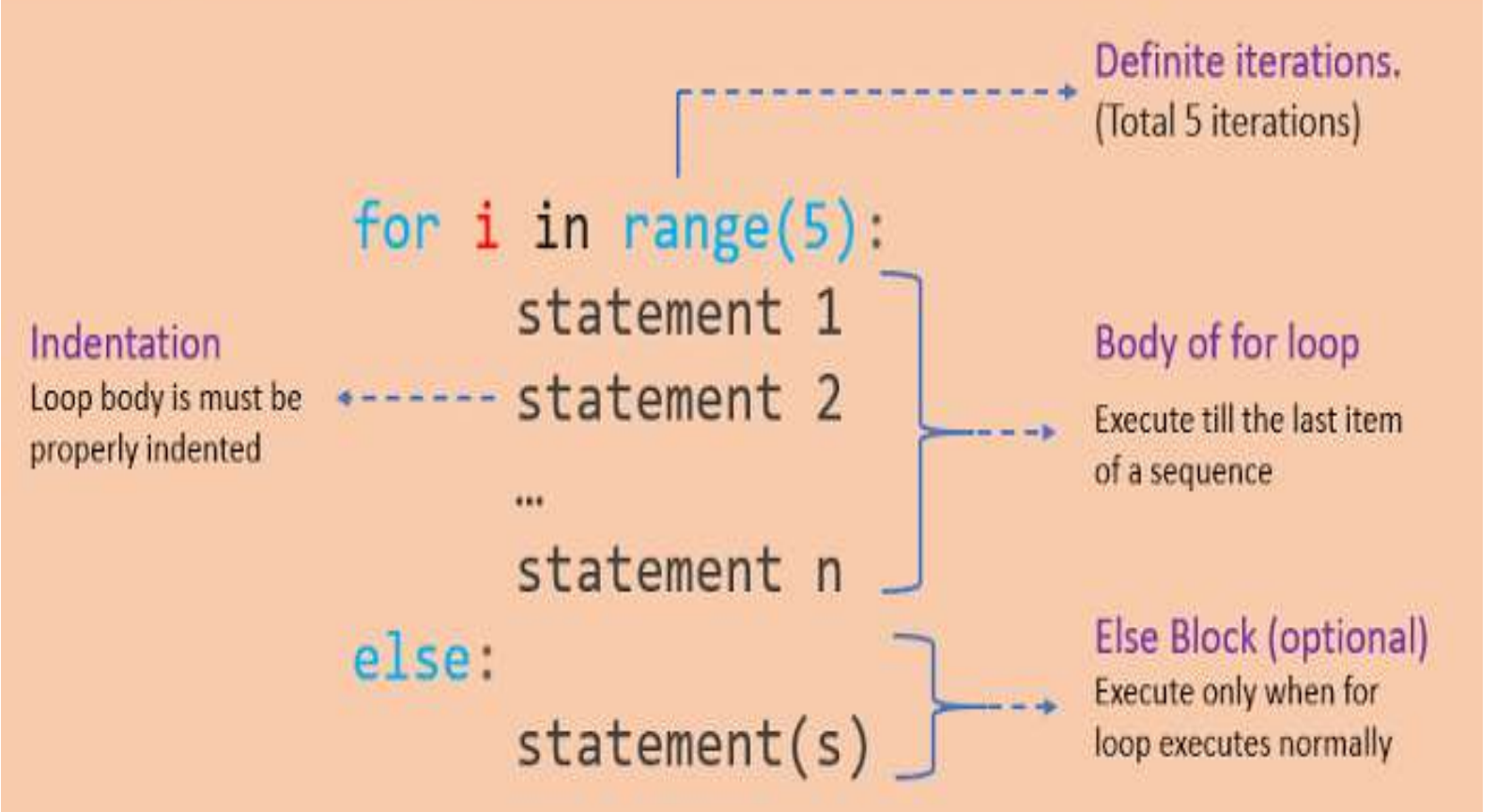

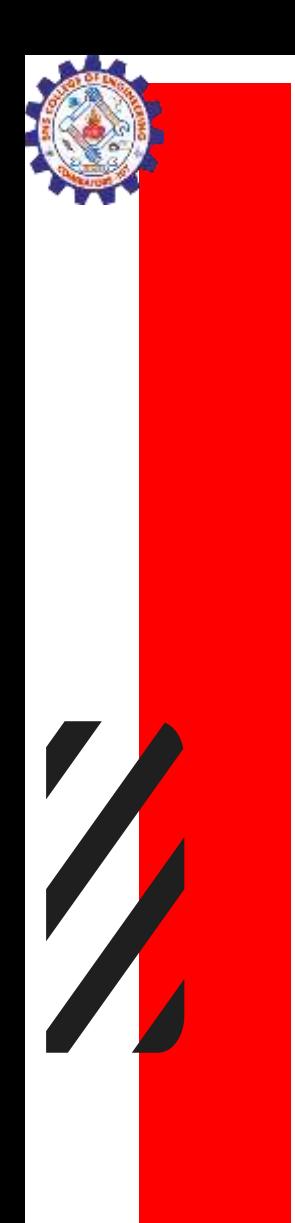

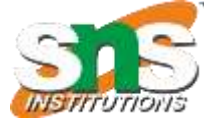

### Looping Through a String

for x in "banana": print(x)

b

a

n

a

n

a

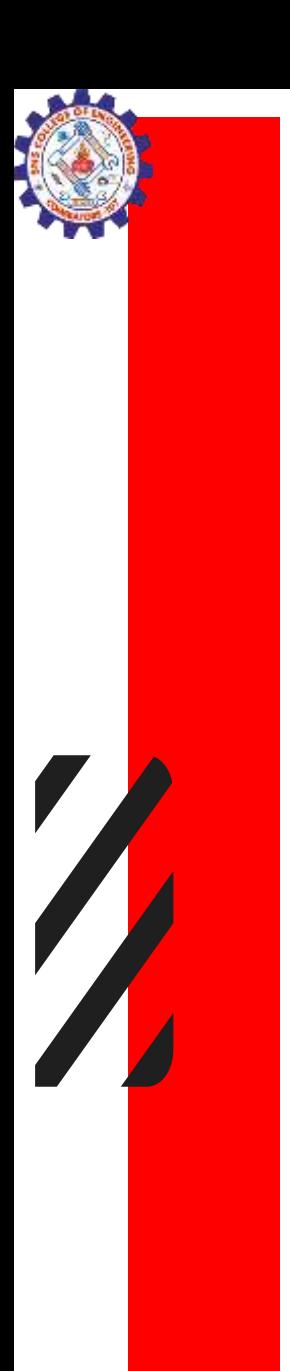

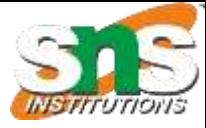

### The break Statement

fruits = ["apple", "banana", "cherry"] for x in fruits: print(x) if  $x == "banana":$ break

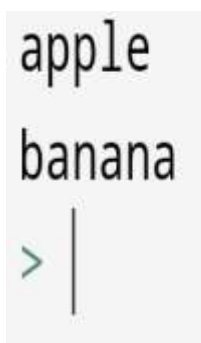

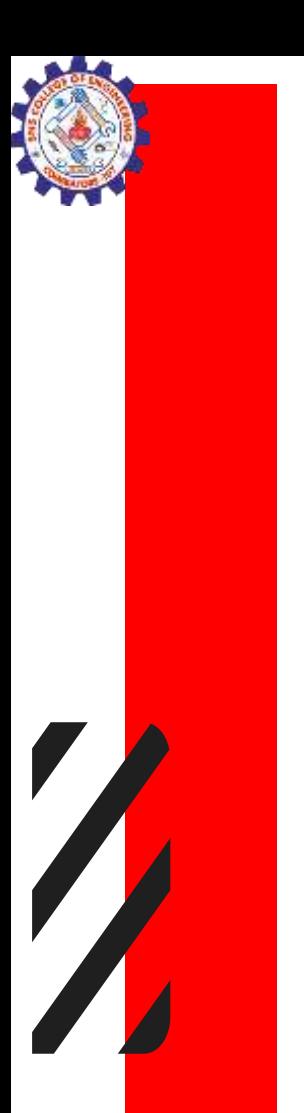

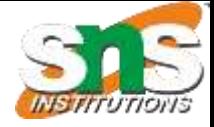

### Flow chart

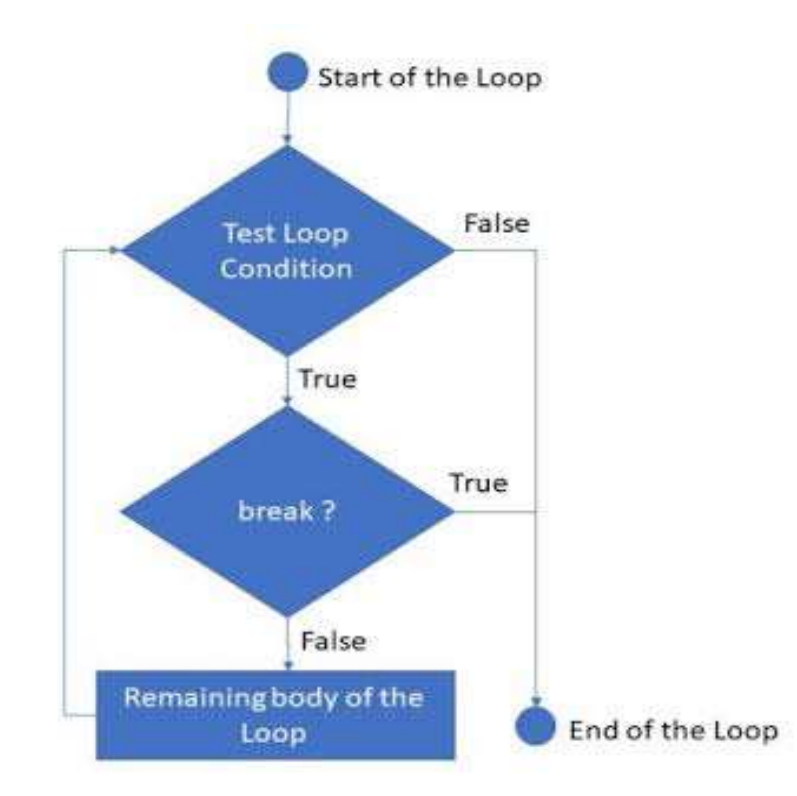

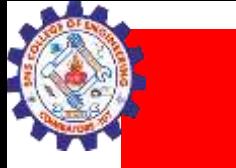

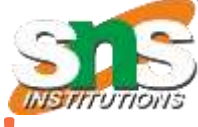

### Exit the loop when x is "banana", but this time the break comes before the print:

fruits = ["apple", "banana", "cherry"] for x in fruits: if  $x == "banana":$ break apple print(x)

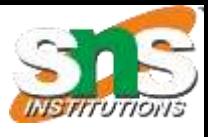

### The continue Statement

fruits = ["apple", "banana", "cherry"] for x in fruits: if  $x == "banana":$ continue print(x)

apple cherry  $>$ 

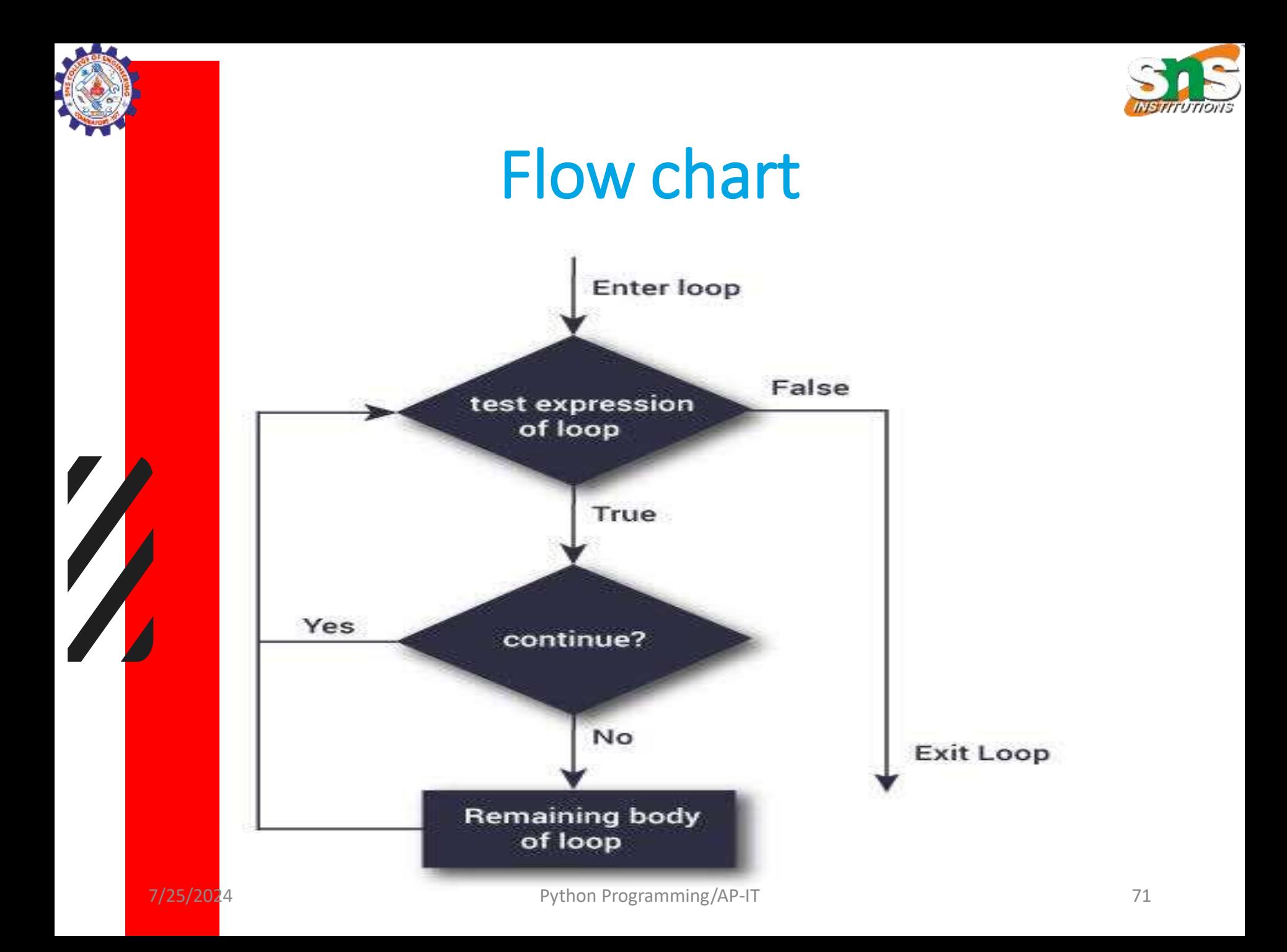

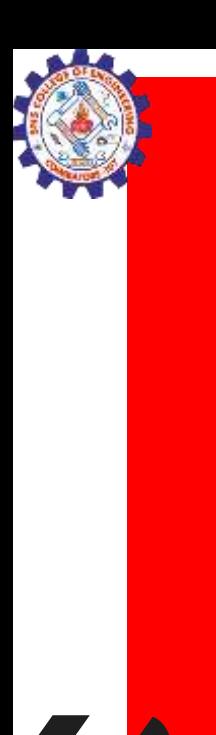

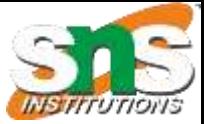

### The range() Function

The range() function returns a sequence of numbers, starting from 0 by default, and increments by 1 (by default), and ends at a specified number.

for x in range(6): print(x)
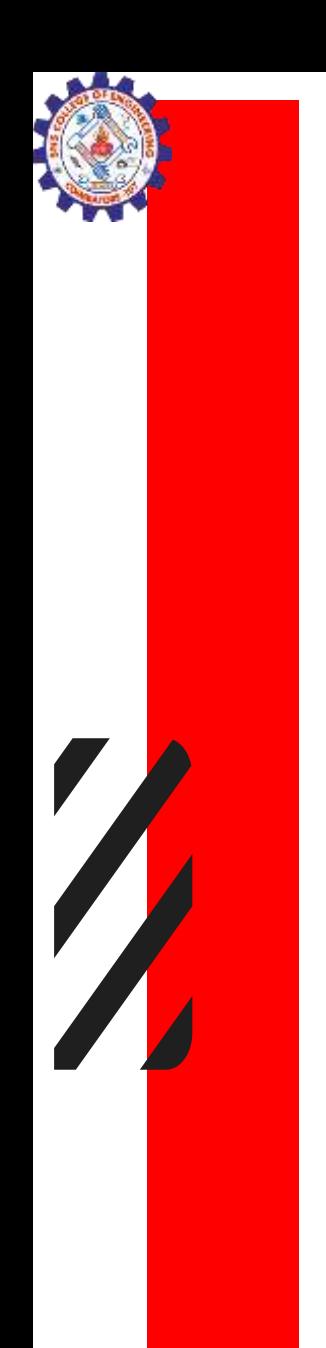

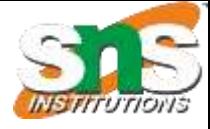

#### Using the start parameter:

#### for x in range $(2, 6)$ : print(x)

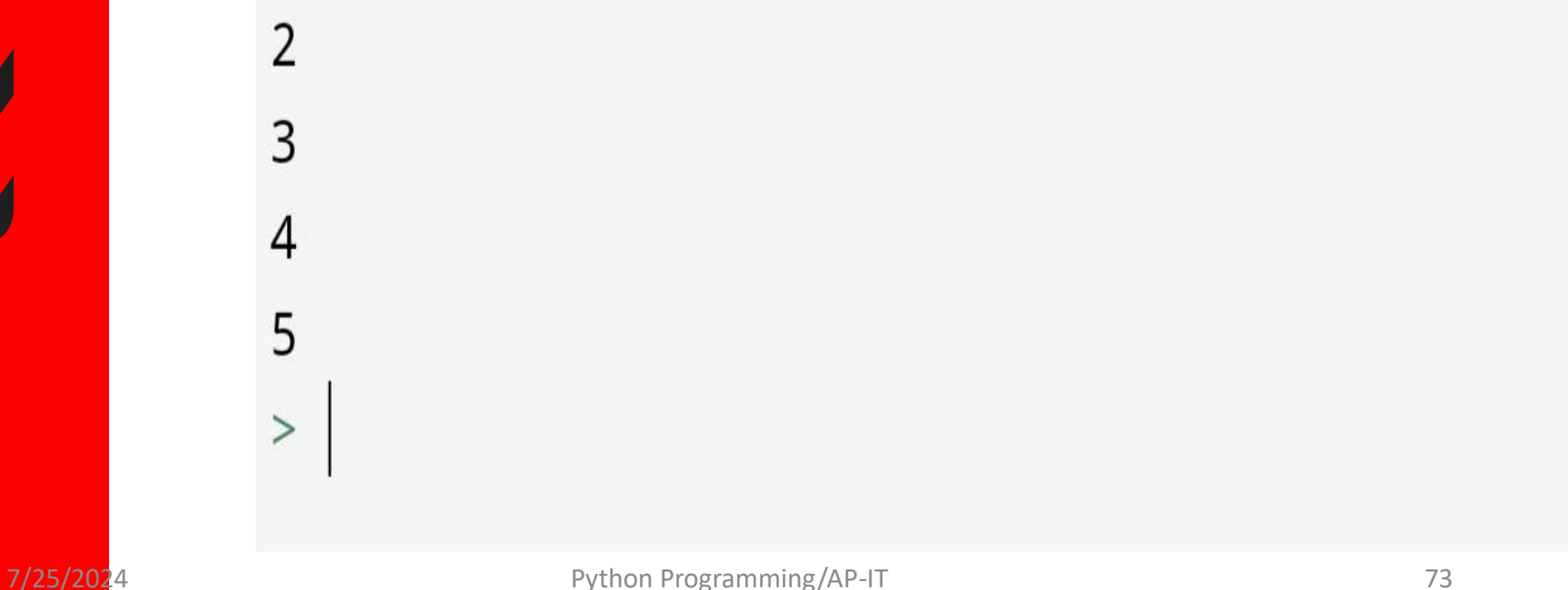

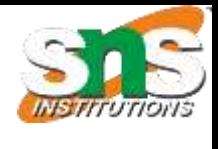

## Increment the sequence with 3 (default is 1):

for x in range(2, 30, 3): print(x)

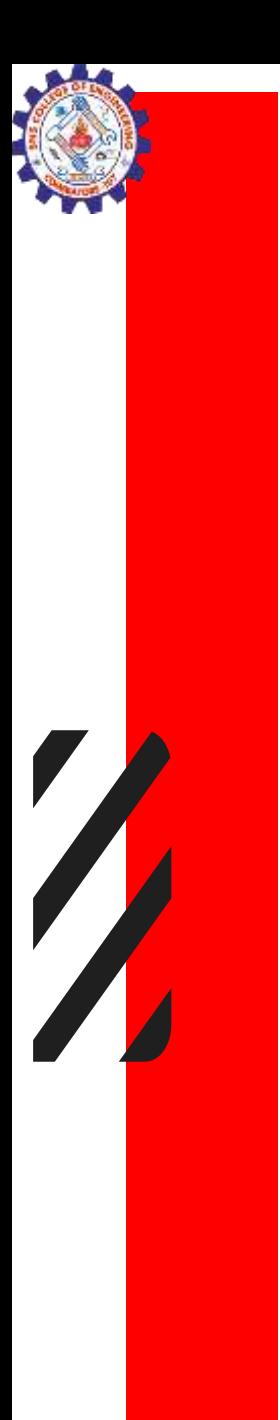

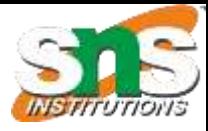

## Else in For Loop

• The else keyword in a for loop specifies a block of code to be executed when the loop is finished:

for x in range(6): print(x) else: print("Finally finished!") Finally finished!

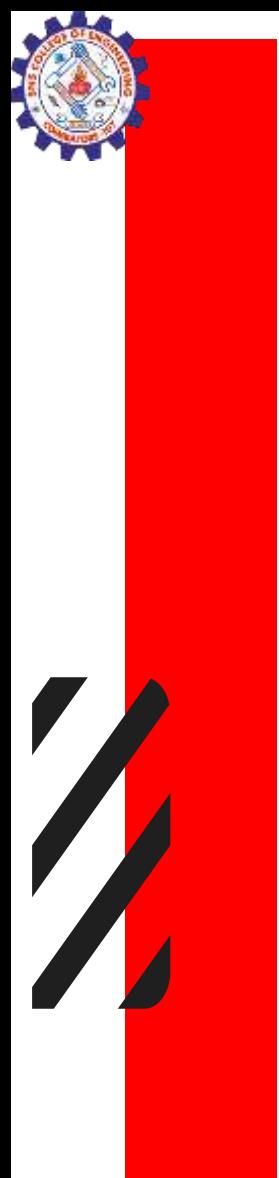

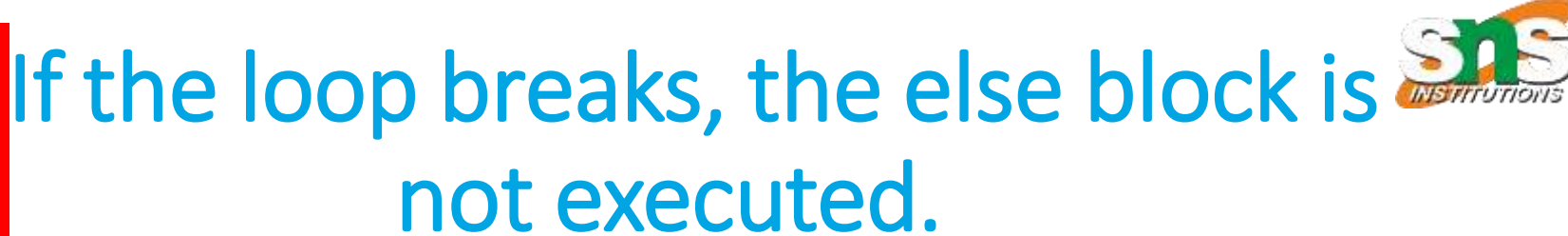

for x in range(6): if  $x == 3$ : break print(x) else: print("Finally finished!")

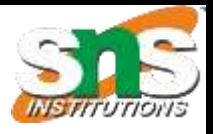

#### Pass statement

- When the pass statement is executed, nothing happens, but you avoid getting an error when empty code is not allowed.
- Empty code is not allowed in loops, function definitions, class definitions, or in if statements. for x in [0, 1, 2]:

pass

• # having an empty for loop like this, would raise an error without the pass statement

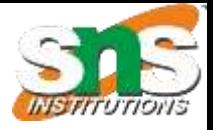

#### Nested Loop in Python

• A nested loop is a loop inside the body of the outer loop. The inner or outer loop can be any type, such as a while loop or for loop.

The outer loop can contain more than one inner loop. There is no limitation on the chaining of loops

In the nested loop, the number of iterations will be equal to the number of iterations in the outer loop multiplied by the iterations in the inner loop.

In each iteration of the outer loop inner loop execute all its iteration. For each iteration of an outer loop the inner loop re-start and completes its execution before the outer loop can continue to its next iteration.

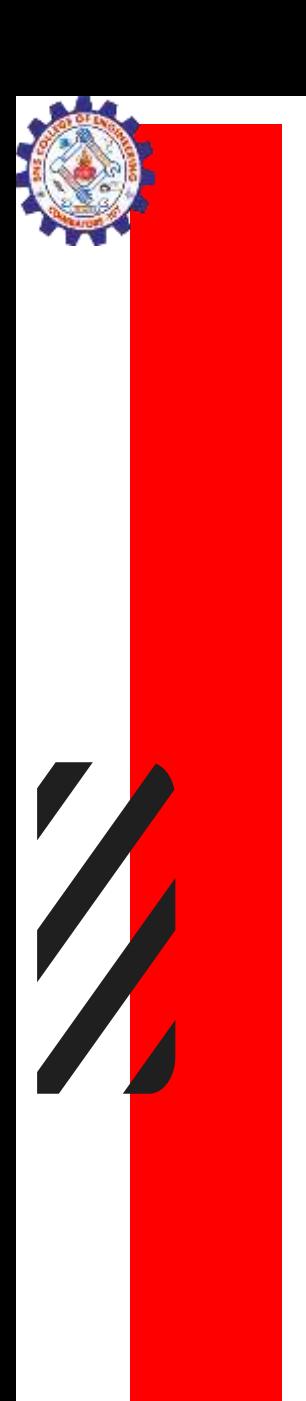

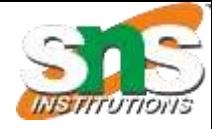

## **Syntax**

# outer for loop for element in sequence # inner for loop for element in sequence: body of inner for loop body of outer for loop

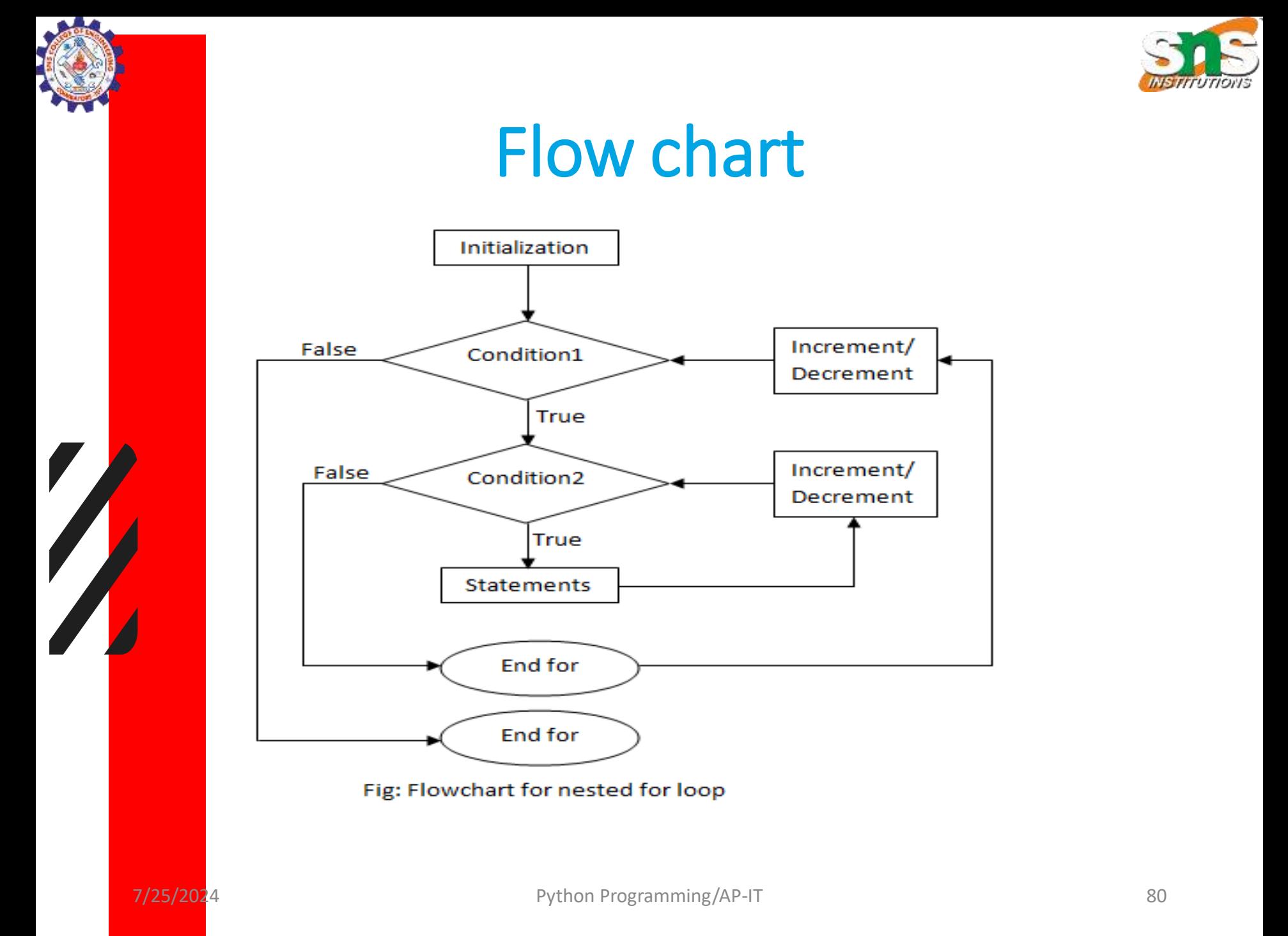

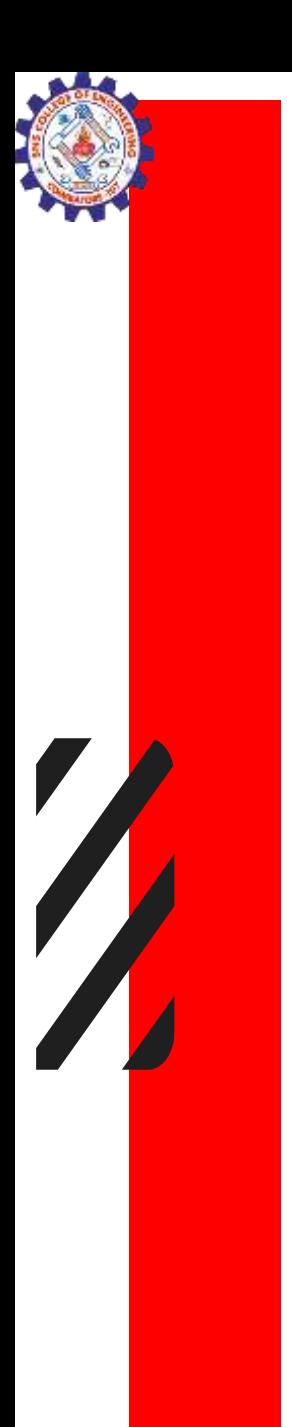

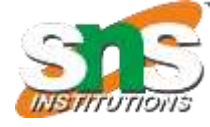

#### Example

# outer loop for i in range(1, 11): # nested loop # to iterate from 1 to 10 for  $j$  in range $(1, 11)$ : # print multiplication print( $i * j$ , end='') print()

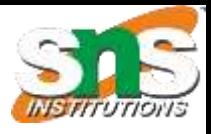

#### Example

rows  $= 5$ # outer loop for i in range $(1, rows + 1)$ : # inner loop for j in range $(1, i + 1)$ : print("\*", end=" ") print('')

 $\star$  $* *$  $* * *$  $* * * *$ \* \* \* \* \*

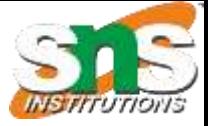

#### **Python Nested Loop**

#### A Loop inside a loop is known as a nested loop.

In the nested loop, the number of iterations will be equal to the number of iterations in the outer loop multiplied by the iterations in the inner loop.

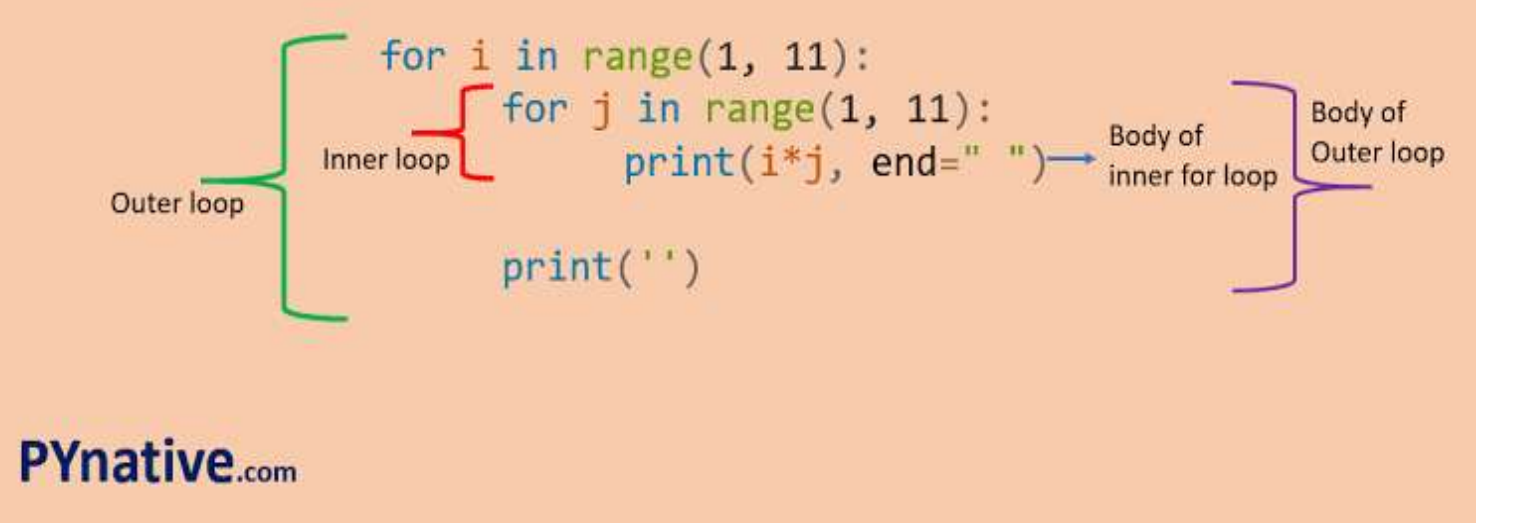

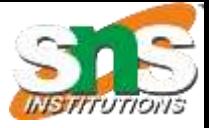

# Thank you

 $\blacktriangledown$ 

 $\sqrt{\phantom{a}}$